# Package 'BIEN'

February 25, 2022

<span id="page-0-0"></span>Title Tools for Accessing the Botanical Information and Ecology Network Database

Version 1.2.5

Description Provides Tools for Accessing the Botanical Information and Ecology Net-

work Database. The BIEN database contains cleaned and standardized botanical data including occurrence, trait, plot and taxonomic data (See <<https://bien.nceas.ucsb.edu/bien/>> for more Information). This package provides functions that query the BIEN database by constructing and executing opti-

mized SQL queries.

**Depends**  $R$  ( $>= 3.2.1$ ), RPostgreSQL

License MIT + file LICENSE

Imports rgeos, rgdal, sp, DBI, ape, methods, sf, fasterize, raster, doParallel, parallel, foreach

Suggests knitr, rmarkdown, testthat, maptools, maps

VignetteBuilder knitr

RoxygenNote 7.1.2

NeedsCompilation no

Author Brian Maitner [aut, cre]

Maintainer Brian Maitner <br />
maitner@gmail.com>

Repository CRAN

Date/Publication 2022-02-25 12:10:11 UTC

# R topics documented:

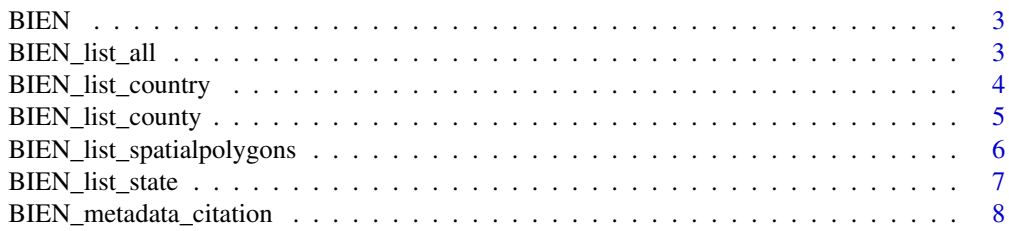

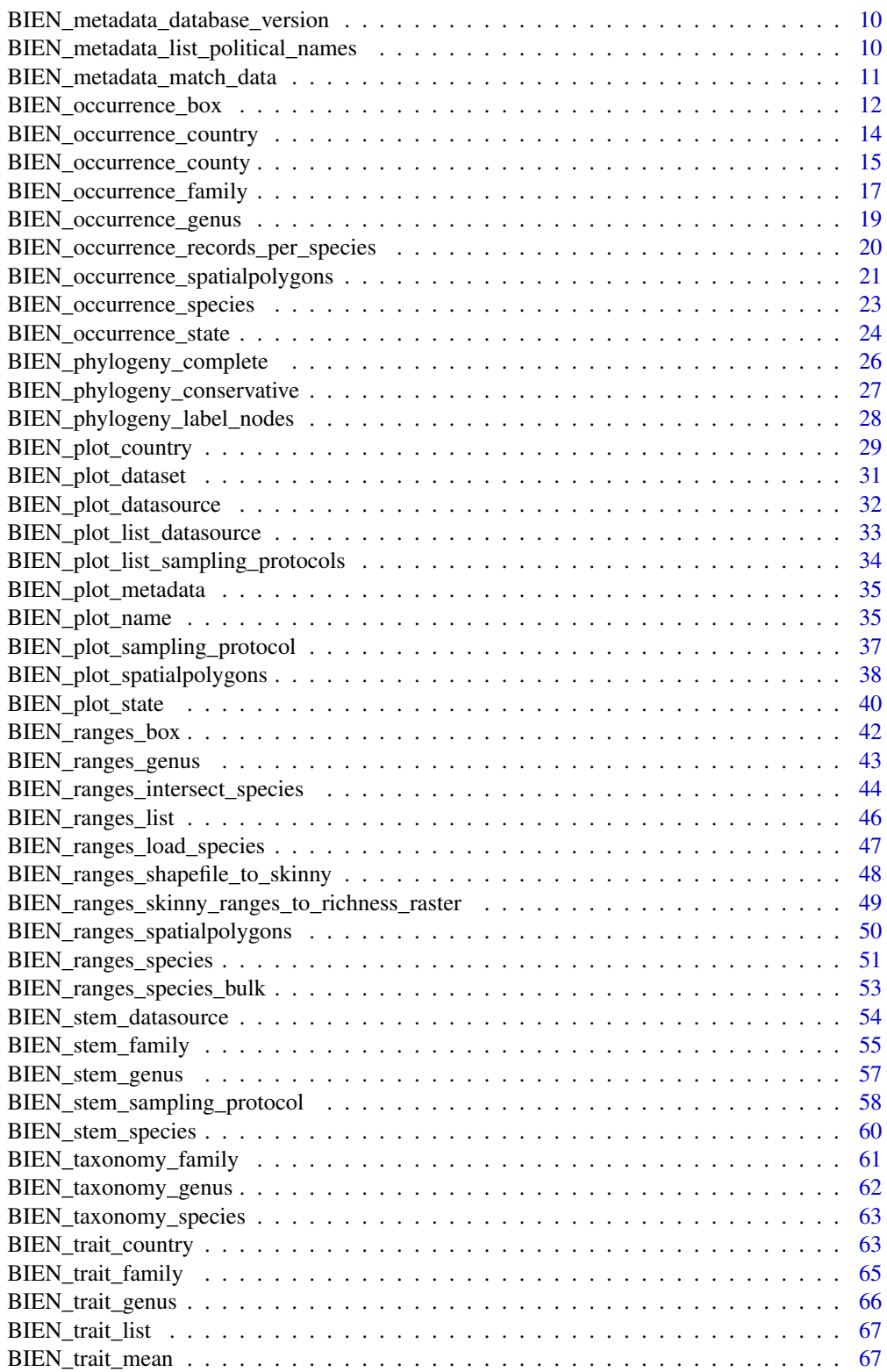

#### <span id="page-2-0"></span>BIEN 3

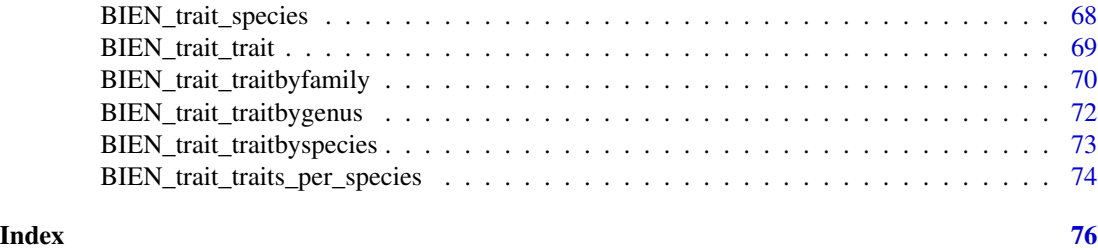

BIEN *BIEN: Tools for accessing the BIEN database.*

# Description

The Botanical Information and Ecology Network(BIEN) R package provides access to the BIEN database as well as useful tools for working with the BIEN data.

#### Getting started

Type vignette("BIEN") to view the vignette, which contains useful information on the BIEN package.

# References

Maitner BS, Boyle B, Casler N, et al. The BIEN R package: A tool to access the Botanical Information and Ecology Network (BIEN) Database. Methods Ecol Evol. 2018;9:373-379. https://doi.org/10.1111/2041- 210X.12861

<span id="page-2-1"></span>BIEN\_list\_all *Extract a list of all species in the BIEN database.*

#### Description

BIEN\_list\_all produces a list of all species in the BIEN database.

# Usage

```
BIEN_list_all(...)
```
# Arguments

... Additional arguments passed to internal functions.

# Value

Dataframe containing a list of all species in the BIEN database.

# See Also

Other list functions: [BIEN\\_list\\_country\(](#page-3-1)), [BIEN\\_list\\_county\(](#page-4-1)), [BIEN\\_list\\_spatialpolygons\(](#page-5-1)), [BIEN\\_list\\_state\(](#page-6-1))

# Examples

```
## Not run:
species_list<-BIEN_list_all()
## End(Not run)
```
<span id="page-3-1"></span>BIEN\_list\_country *Extract species list by country*

# Description

BIEN\_list\_country downloads a list of all species within a country or countries from the BIEN database.

#### Usage

```
BIEN_list_country(
  country = NULL,
  country.code = NULL,
  cultivated = FALSE,
  new.world = NULL,
  ...
\mathcal{L}
```
#### Arguments

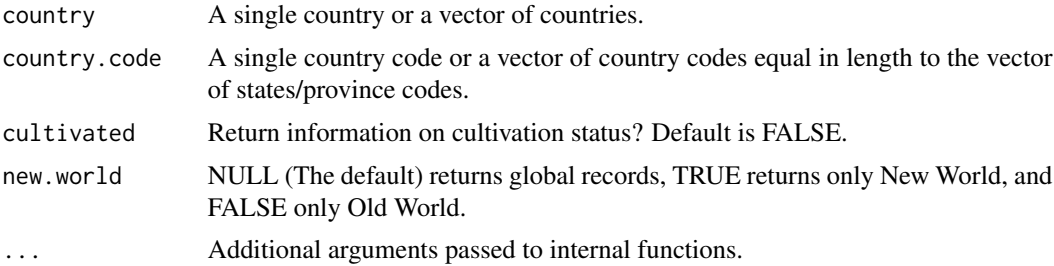

# Value

Dataframe containing species list(s) for the specified country or countries.

#### Note

Political division (or political division code) spelling needs to be exact and case-sensitive, see [BIEN\\_metadata\\_list\\_political\\_names](#page-9-1) for a list of political divisions and associated codes.

<span id="page-3-0"></span>

# <span id="page-4-0"></span>BIEN\_list\_county 5

# See Also

Other list functions: [BIEN\\_list\\_all\(](#page-2-1)), [BIEN\\_list\\_county\(](#page-4-1)), [BIEN\\_list\\_spatialpolygons\(](#page-5-1)), [BIEN\\_list\\_state\(](#page-6-1))

# Examples

```
## Not run:
BIEN_list_country("Canada")
country_vector<-c("Canada","United States")
BIEN_list_country(country_vector)
## End(Not run)
```
<span id="page-4-1"></span>BIEN\_list\_county *Extract a species list by county.*

# Description

BIEN\_list\_county produces a list of all species with geovalidated occurrences falling within specified county or counties.

#### Usage

```
BIEN_list_county(
 country = NULL,
  state = NULL,
  county = NULL,
  country.code = NULL,
  state.code = NULL,
  county.code = NULL,
  cultivated = FALSE,
 new.world = NULL,
  ...
```
 $\mathcal{L}$ 

#### Arguments

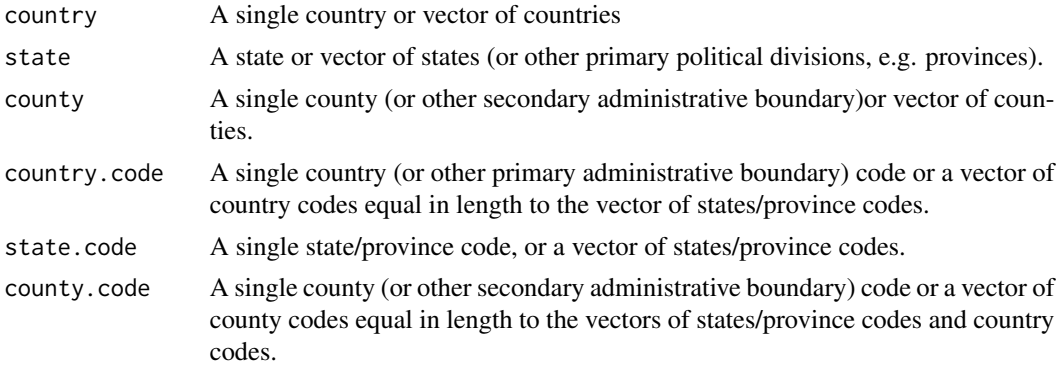

<span id="page-5-0"></span>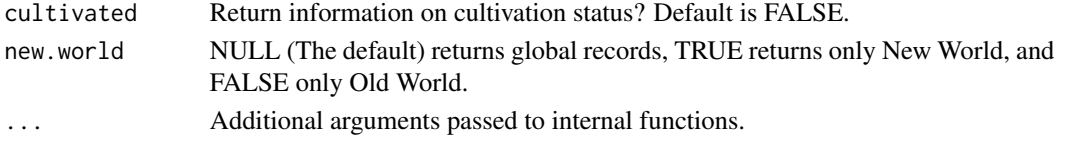

# Value

Dataframe containing species list(s) for the specified states/provinces.

#### Note

Political division (or political division code) spelling needs to be exact and case-sensitive, see [BIEN\\_metadata\\_list\\_political\\_names](#page-9-1) for a list of political divisions and associated codes.

We recommend using country, state, and county rather than codes, since county names have not been fully standardized.

This function requires you supply either 1) a single state and country with one or more counties, or 2) vectors of equal length for each political level.

## See Also

Other list functions: [BIEN\\_list\\_all\(](#page-2-1)), [BIEN\\_list\\_country\(](#page-3-1)), [BIEN\\_list\\_spatialpolygons\(](#page-5-1)), [BIEN\\_list\\_state\(](#page-6-1))

#### Examples

```
## Not run:
BIEN_list_county("United States", "Michigan", "Kent")
BIEN_list_county(country = "United States", state = "Michigan", county = "Kent")
county_vector<-c("Kent","Kalamazoo")
BIEN_list_county(country = "United States", state = "Michigan", county = county_vector)
## End(Not run)
```

```
BIEN_list_spatialpolygons
```
*Extract a list of species within a given spatialpolygon.*

# Description

BIEN\_list\_spatialpolygons produces a list of all species with occurrence record falling within a user-supplied SpatialPolygons or SpatialPolygonsDataFrame.

```
BIEN_list_spatialpolygons(
  spatialpolygons,
  cultivated = FALSE,
 new.world = NULL,
  ...
)
```
# <span id="page-6-0"></span>BIEN\_list\_state 7

#### **Arguments**

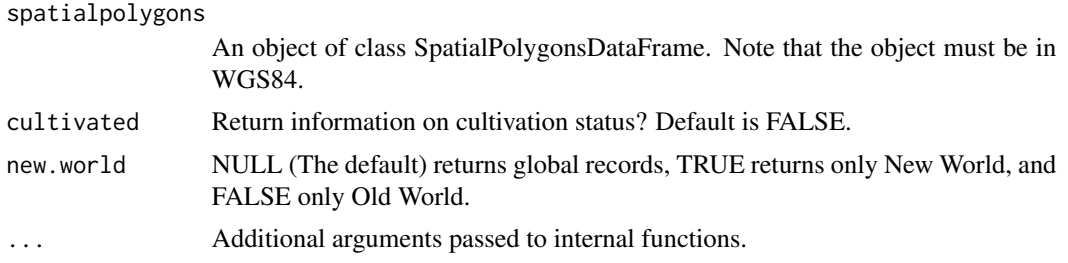

#### Value

Dataframe containing a list of all species with occurrences in the supplied SpatialPolygons object.

# **Note**

We recommend using [readOGR](#page-0-0) to load spatial data. Other methods may cause problems related to handling holes in polygons.

# See Also

Other list functions: [BIEN\\_list\\_all\(](#page-2-1)), [BIEN\\_list\\_country\(](#page-3-1)), [BIEN\\_list\\_county\(](#page-4-1)), [BIEN\\_list\\_state\(](#page-6-1))

# Examples

```
## Not run:
BIEN_ranges_species("Carnegiea gigantea")#saves ranges to the current working directory
shape<-readOGR(dsn = ".",layer = "Carnegiea_gigantea")
#spatialpolygons should be read with readOGR(), see note.
species_list<-BIEN_list_spatialpolygons(spatialpolygons=shape)
## End(Not run)
```
<span id="page-6-1"></span>BIEN\_list\_state *Extract a species list by state/province*

#### Description

BIEN\_list\_state produces a list of all species with geovalidated occurrences falling within specified state(s) or province(s).

```
BIEN_list_state(
  country = NULL,
  country.code = NULL,
  state = NULL,
  state.code = NULL,
  cultivated = FALSE,
```

```
new.world = NULL,
  ...
\lambda
```
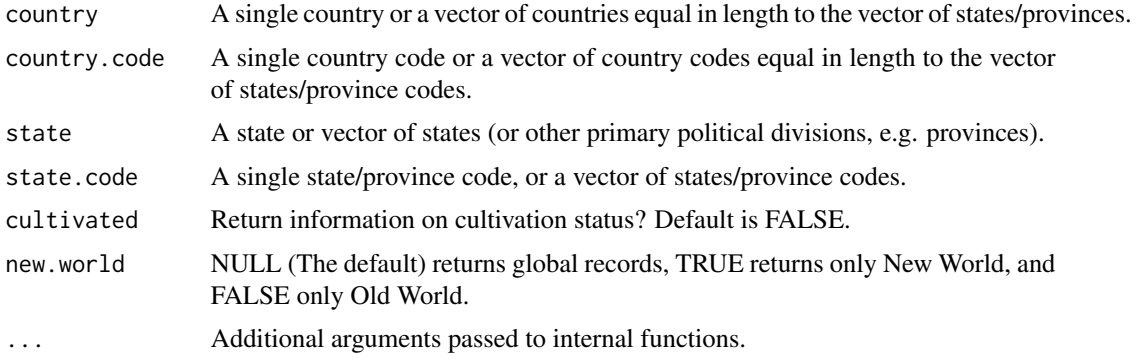

# Value

Dataframe containing species list(s) for the specified states/provinces.

#### Note

Political division (or political division code) spelling needs to be exact and case-sensitive, see [BIEN\\_metadata\\_list\\_political\\_names](#page-9-1) for a list of political divisions and associated codes.

#### See Also

Other list functions: [BIEN\\_list\\_all\(](#page-2-1)), [BIEN\\_list\\_country\(](#page-3-1)), [BIEN\\_list\\_county\(](#page-4-1)), [BIEN\\_list\\_spatialpolygons\(](#page-5-1))

# Examples

```
## Not run:
BIEN_list_state("United States","Michigan")
state_vector<-c("Michigan","Arizona")
BIEN_list_state(country="United States", state= state_vector)
## End(Not run)
```
<span id="page-7-1"></span>BIEN\_metadata\_citation

*Generate citations for data extracted from BIEN.*

#### Description

BIEN\_metadata\_citation guides a user through the proper documentation for data downloaded from the BIEN database.

# BIEN\_metadata\_citation 9

# Usage

```
BIEN_metadata_citation(
  dataframe = NULL,
  trait.dataframe = NULL,
  trait.mean.dataframe = NULL,
  bibtex_file = NULL,
  acknowledgement_file = NULL,
  ...
\mathcal{L}
```
# Arguments

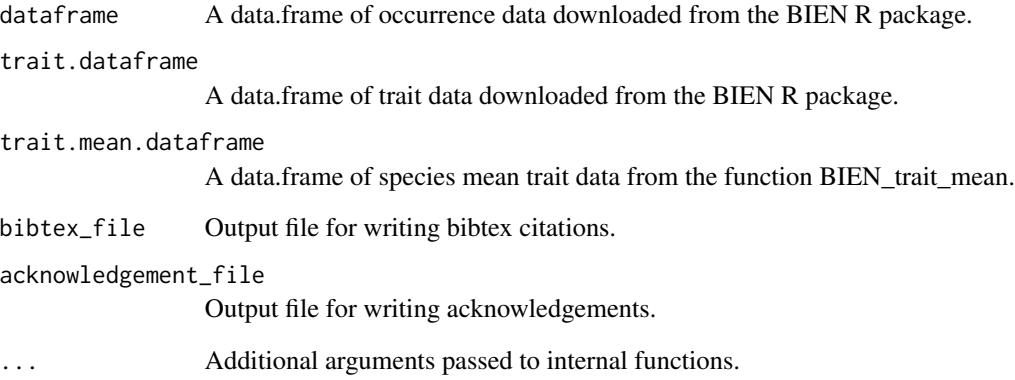

# Value

A list object containing information needed for data attribution. Full information for herbaria is available at http://sweetgum.nybg.org/science/ih/

# See Also

Other metadata functions: [BIEN\\_metadata\\_database\\_version\(](#page-9-2)), [BIEN\\_metadata\\_list\\_political\\_names\(](#page-9-1)), [BIEN\\_metadata\\_match\\_data\(](#page-10-1)), [BIEN\\_plot\\_metadata\(](#page-34-1)), [BIEN\\_ranges\\_list\(](#page-45-1))

### Examples

```
## Not run:
BIEN_metadata_citation()#If you are referencing the phylogeny or range maps.
Xanthium_data<-BIEN_occurrence_species("Xanthium strumarium")
citations<-BIEN_metadata_citation(dataframe=Xanthium_data)#If you are referencing occurrence data
## End(Not run)
```

```
BIEN_metadata_database_version
```
*Download the current BIEN database version and release date*

#### Description

BIEN\_metadata\_database\_version downloads the current version number and release date for the BIEN database.

#### Usage

```
BIEN_metadata_database_version(...)
```
#### Arguments

... Additional arguments passed to internal functions.

# Value

A data frame containing the current version number and release date for the BIEN database.

#### See Also

Other metadata functions: [BIEN\\_metadata\\_citation\(](#page-7-1)), [BIEN\\_metadata\\_list\\_political\\_names\(](#page-9-1)), [BIEN\\_metadata\\_match\\_data\(](#page-10-1)), [BIEN\\_plot\\_metadata\(](#page-34-1)), [BIEN\\_ranges\\_list\(](#page-45-1))

#### Examples

## Not run: BIEN\_metadata\_database\_version() ## End(Not run)

<span id="page-9-1"></span>BIEN\_metadata\_list\_political\_names *List political divisions and associated geonames codes.*

#### Description

BIEN\_metadata\_list\_political\_names downloads country, state, and county names and associated codes used by BIEN.

#### Usage

BIEN\_metadata\_list\_political\_names(...)

<span id="page-10-0"></span>... Additional arguments passed to internal functions.

#### Value

A dataframe containing political division names and their associated codes.

# Note

Political names and codes follow http://www.geonames.org/

# See Also

```
Other metadata functions: BIEN_metadata_citation(), BIEN_metadata_database_version(),
BIEN_metadata_match_data(), BIEN_plot_metadata(), BIEN_ranges_list()
```
#### Examples

```
## Not run:
BIEN_metadata_list_political_names()
## End(Not run)
```

```
BIEN_metadata_match_data
```
*Check for differing records between old and new dataframes.*

# Description

BIEN\_metadata\_match\_data compares old and new dataframes, and can check whether they are identical or be used to select rows that are unique to the old or new versions.

### Usage

```
BIEN_metadata_match_data(old, new, return = "identical")
```
# Arguments

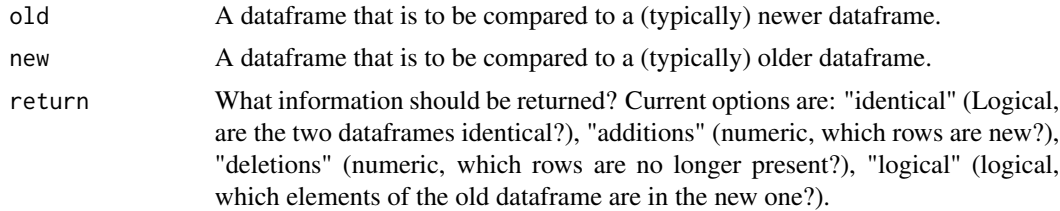

# Value

Logical of varying length (depending on choice of "return" parameter)

<span id="page-11-0"></span>

Since comparisons are done by row (except when using return="identical"), this function may fail to flag additions or deletions if they are exact duplicates of existing rows.

# See Also

Other metadata functions: [BIEN\\_metadata\\_citation\(](#page-7-1)), [BIEN\\_metadata\\_database\\_version\(](#page-9-2)), [BIEN\\_metadata\\_list\\_political\\_names\(](#page-9-1)), [BIEN\\_plot\\_metadata\(](#page-34-1)), [BIEN\\_ranges\\_list\(](#page-45-1))

# Examples

```
## Not run:
new<-BIEN_occurrence_species("Acer nigrum")
old<-new[-1:-4,]#simulate having an older dataset by removing four rows
BIEN_metadata_match_data(old,new,return="identical")
BIEN_metadata_match_data(old,new,return="additions")
## End(Not run)
```
<span id="page-11-1"></span>BIEN\_occurrence\_box *Extract species occurrence records by a latitude/longitude bounding box.*

#### Description

BIEN\_occurrence\_box extracts occurrences records falling within the specific area.

```
BIEN_occurrence_box(
 min.lat,
 max.lat,
 min.long,
 max.long,
  species = NULL,
  genus = NULL,
  cultivated = FALSE,
  new.world = NULL,
  all.taxonomy = FALSE,
  native.status = FALSE,
  natives.only = TRUE,
  observation.type = FALSE,
  political.boundaries = TRUE,
 collection.info = FALSE,
)
```
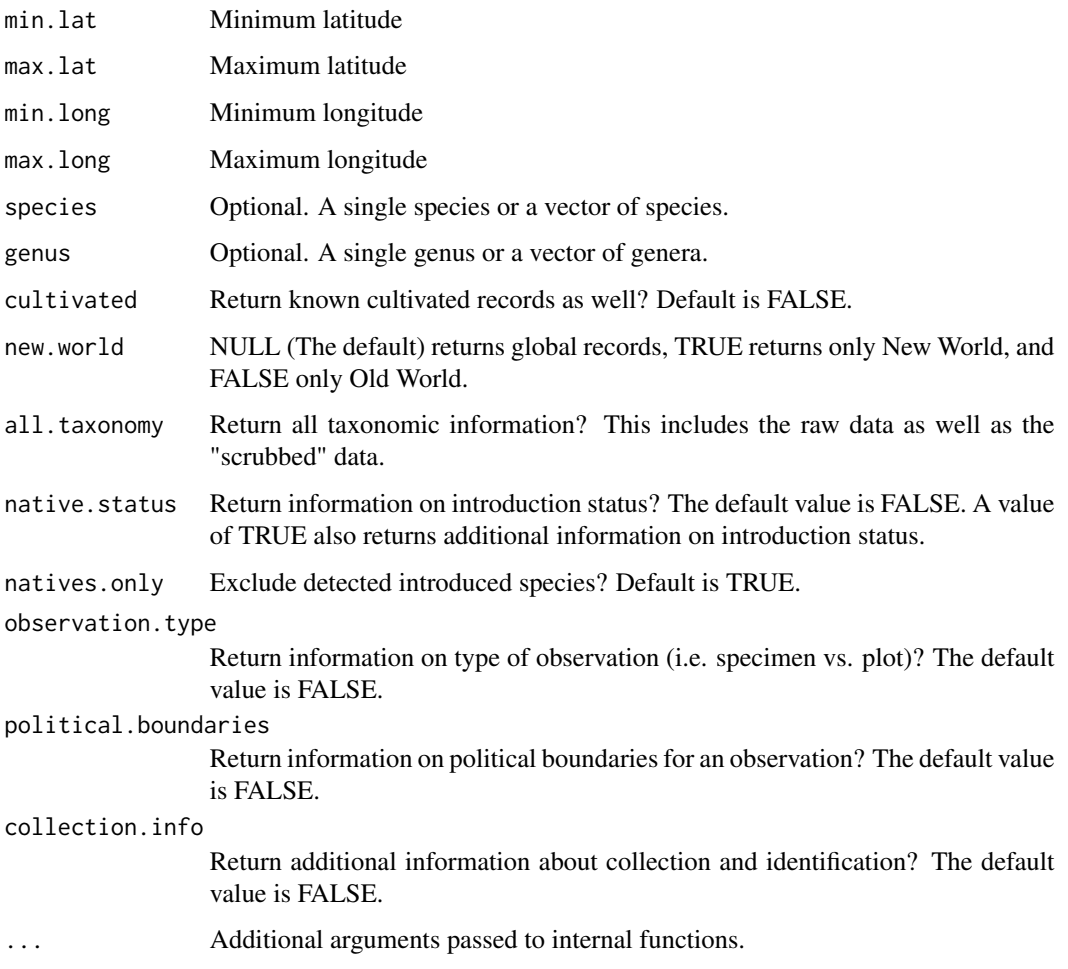

# Value

Dataframe containing occurrence records for the specified area.

# Note

US FIA coordinates have been fuzzed and swapped, for more details see: https://www.fia.fs.fed.us/toolsdata/spatial/Policy/index.php

Specifying species and/or genera will limit records returned to that set of taxa.

# See Also

Other occurrence functions: [BIEN\\_occurrence\\_country\(](#page-13-1)), [BIEN\\_occurrence\\_county\(](#page-14-1)), [BIEN\\_occurrence\\_family\(](#page-16-1)), [BIEN\\_occurrence\\_genus\(](#page-18-1)), [BIEN\\_occurrence\\_records\\_per\\_species\(](#page-19-1)), [BIEN\\_occurrence\\_spatialpolygons\(](#page-20-1)), [BIEN\\_occurrence\\_species\(](#page-22-1)), [BIEN\\_occurrence\\_state\(](#page-23-1))

# Examples

```
## Not run:
output_test<-
BIEN_occurrence_box(min.lat = 32, max.lat = 33, min.long = -114, max.long = -113,
cultivated = TRUE, new.world = FALSE)
## End(Not run)
```
<span id="page-13-1"></span>BIEN\_occurrence\_country

*Extract species occurrence records by country.*

# Description

BIEN\_occurrence\_country extracts occurrences records for the specified country/countries.

#### Usage

```
BIEN_occurrence_country(
  country = NULL,
  country.code = NULL,
  cultivated = FALSE,
  new.world = NULL,
  all.taxonomy = FALSE,
  native.status = FALSE,
 natives.only = TRUE,
 observation.type = FALSE,
  political.boundaries = FALSE,
 collection.info = FALSE,
  ...
\lambda
```
# Arguments

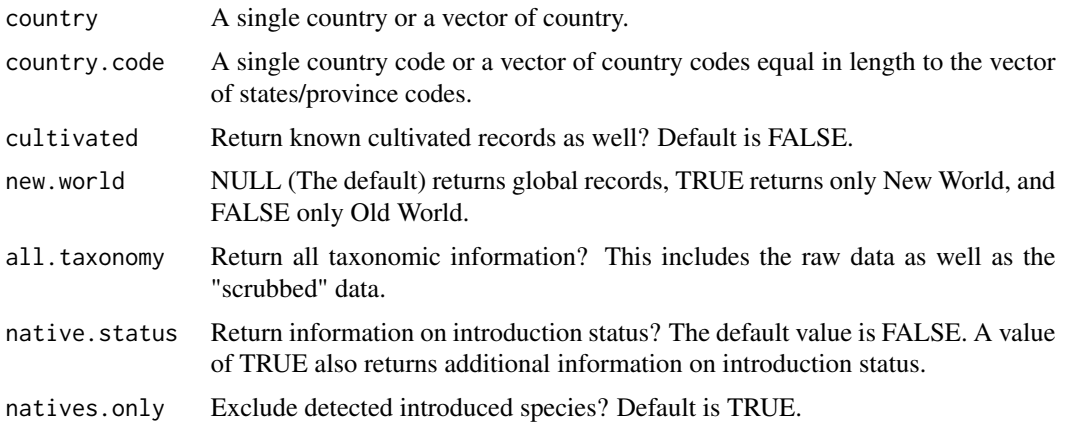

<span id="page-13-0"></span>

<span id="page-14-0"></span>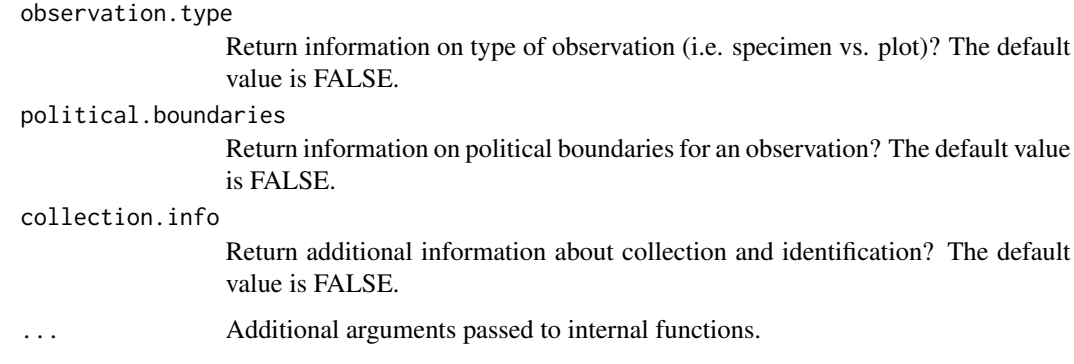

# Value

Dataframe containing occurrence records for the specified country.

# Note

US FIA coordinates have been fuzzed and swapped, for more details see: https://www.fia.fs.fed.us/toolsdata/spatial/Policy/index.php

Political division (or political division code) spelling needs to be exact and case-sensitive, see [BIEN\\_metadata\\_list\\_political\\_names](#page-9-1) for a list of political divisions and associated codes.

#### See Also

Other occurrence functions: [BIEN\\_occurrence\\_box\(](#page-11-1)), [BIEN\\_occurrence\\_county\(](#page-14-1)), [BIEN\\_occurrence\\_family\(](#page-16-1)), [BIEN\\_occurrence\\_genus\(](#page-18-1)), [BIEN\\_occurrence\\_records\\_per\\_species\(](#page-19-1)), [BIEN\\_occurrence\\_spatialpolygons\(](#page-20-1)), [BIEN\\_occurrence\\_species\(](#page-22-1)), [BIEN\\_occurrence\\_state\(](#page-23-1))

# Examples

```
## Not run:
BIEN_occurrence_country("Cuba")
country_vector<-c("Cuba","Bahamas")
BIEN_occurrence_country(country_vector)
## End(Not run)
```
<span id="page-14-1"></span>BIEN\_occurrence\_county

*Extract species occurrence records by county.*

#### Description

BIEN\_occurrence\_county extracts occurrences records for the specified county or counties.

# Usage

```
BIEN_occurrence_county(
 country = NULL,
  state = NULL,
 county = NULL,
 country.code = NULL,
  state.code = NULL,
  county.code = NULL,
  cultivated = FALSE,
 new.words = NULL,all.taxonomy = FALSE,
 native.status = FALSE,
 natives.only = TRUE,
 observation.type = FALSE,
 political.boundaries = FALSE,
 collection.info = FALSE,
  ...
\mathcal{L}
```
# Arguments

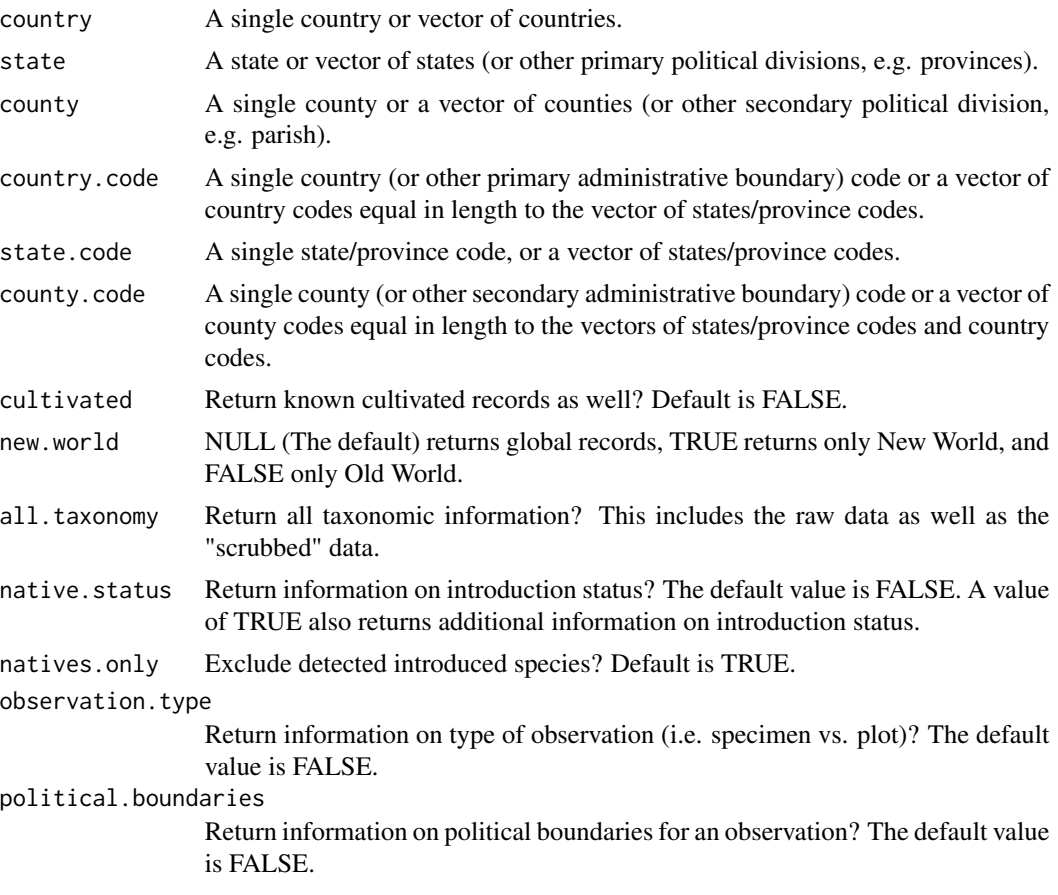

<span id="page-16-0"></span>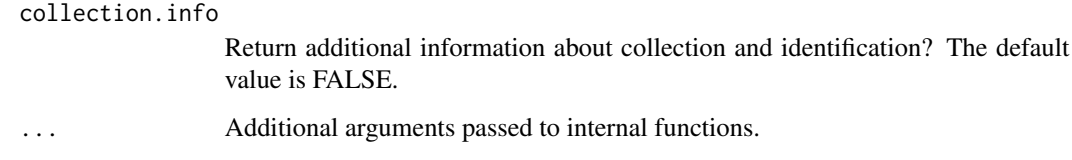

# Value

Dataframe containing occurrence records for the specified states/provinces.

# Note

Political division (or political division code) spelling needs to be exact and case-sensitive, see [BIEN\\_metadata\\_list\\_political\\_names](#page-9-1) for a list of political divisions and associated codes.

US FIA coordinates have been fuzzed and swapped, for more details see: https://www.fia.fs.fed.us/toolsdata/spatial/Policy/index.php

This function requires you supply either 1) a single country with one or more states, or 2) vectors of equal length for each political level.

# See Also

Other occurrence functions: [BIEN\\_occurrence\\_box\(](#page-11-1)), [BIEN\\_occurrence\\_country\(](#page-13-1)), [BIEN\\_occurrence\\_family\(](#page-16-1)), [BIEN\\_occurrence\\_genus\(](#page-18-1)), [BIEN\\_occurrence\\_records\\_per\\_species\(](#page-19-1)), [BIEN\\_occurrence\\_spatialpolygons\(](#page-20-1)), [BIEN\\_occurrence\\_species\(](#page-22-1)), [BIEN\\_occurrence\\_state\(](#page-23-1))

#### Examples

```
## Not run:
BIEN_occurrence_county("United States","Arizona","Pima")
country_vector<-c("United States","United States")
state_vector<-c("Arizona","Michigan")
county_vector<-c("Pima","Kent")
BIEN_occurrence_county(country=country_vector, state = state_vector, county = county_vector)
## End(Not run)
```
<span id="page-16-1"></span>BIEN\_occurrence\_family

*Extract species occurrences by family.*

# **Description**

BIEN\_occurrence\_family extracts all occurrences for a given family (or families) from the BIEN database.

# Usage

```
BIEN_occurrence_family(
  family,
  cultivated = FALSE,
 new.words = NULL,observation.type = FALSE,
  all.taxonomy = FALSE,
  native.status = FALSE,
 natives.only = TRUE,
 political.boundaries = FALSE,
 collection.info = FALSE,
  ...
\mathcal{L}
```
# Arguments

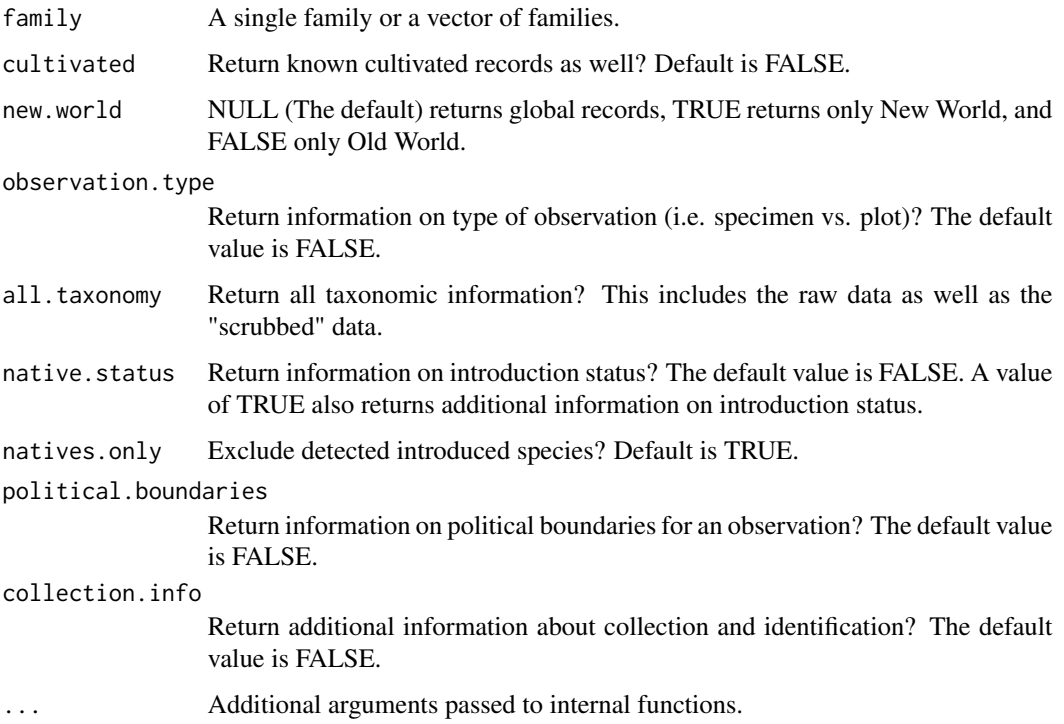

# Value

Dataframe containing occurrence records for the specified family/families.

# Note

US FIA coordinates have been fuzzed and swapped, for more details see: https://www.fia.fs.fed.us/toolsdata/spatial/Policy/index.php

# <span id="page-18-0"></span>See Also

Other occurrence functions: [BIEN\\_occurrence\\_box\(](#page-11-1)), [BIEN\\_occurrence\\_country\(](#page-13-1)), [BIEN\\_occurrence\\_county\(](#page-14-1)), [BIEN\\_occurrence\\_genus\(](#page-18-1)), [BIEN\\_occurrence\\_records\\_per\\_species\(](#page-19-1)), [BIEN\\_occurrence\\_spatialpolygons\(](#page-20-1)), [BIEN\\_occurrence\\_species\(](#page-22-1)), [BIEN\\_occurrence\\_state\(](#page-23-1))

#### Examples

```
## Not run:
BIEN_occurrence_family("Theaceae")
family_vector<-c("Theaceae","Ericaceae")
BIEN_occurrence_family(family_vector)
## End(Not run)
```
<span id="page-18-1"></span>BIEN\_occurrence\_genus *Extract occurrence data from BIEN for specified genera*

# Description

BIEN\_occurrence\_genus downloads occurrence records for specific genus/genera from the BIEN database.

#### Usage

```
BIEN_occurrence_genus(
  genus,
  cultivated = FALSE,
  new.world = NULL,
  all.taxonomy = FALSE,
  native.status = FALSE,
  natives.only = TRUE,
  observation.type = FALSE,
  political.boundaries = FALSE,
  collection.info = FALSE,
  ...
)
```
#### **Arguments**

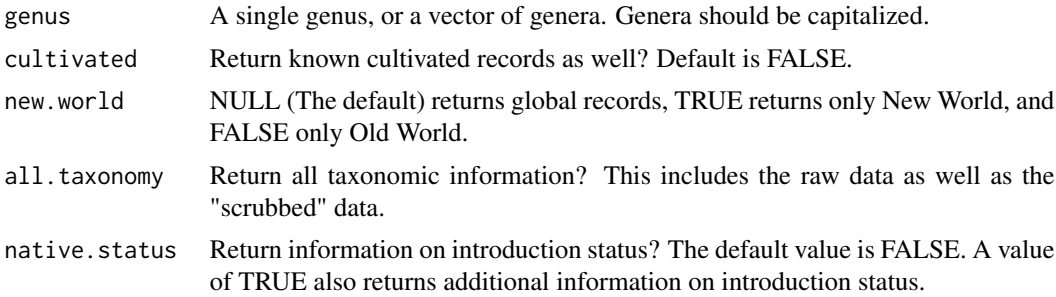

<span id="page-19-0"></span>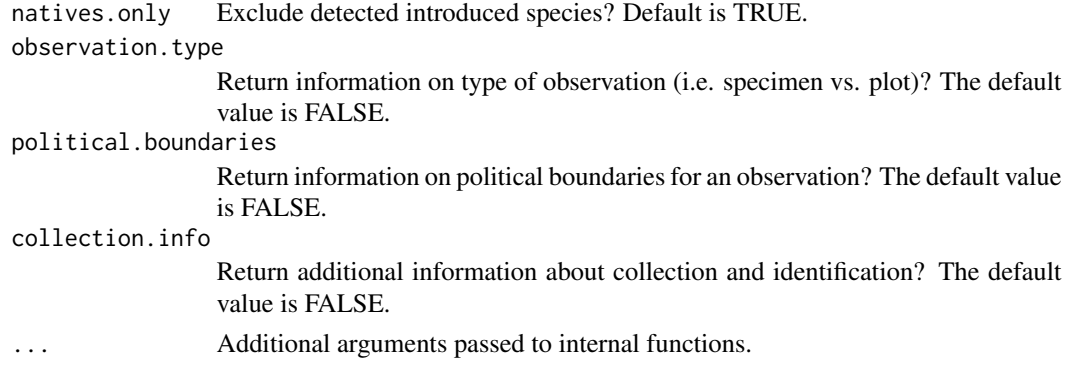

#### Value

Dataframe containing occurrence records for the specified genera.

#### Note

US FIA coordinates have been fuzzed and swapped, for more details see: https://www.fia.fs.fed.us/toolsdata/spatial/Policy/index.php

# See Also

Other occurrence functions: [BIEN\\_occurrence\\_box\(](#page-11-1)), [BIEN\\_occurrence\\_country\(](#page-13-1)), [BIEN\\_occurrence\\_county\(](#page-14-1)), [BIEN\\_occurrence\\_family\(](#page-16-1)), [BIEN\\_occurrence\\_records\\_per\\_species\(](#page-19-1)), [BIEN\\_occurrence\\_spatialpolygons\(](#page-20-1)), [BIEN\\_occurrence\\_species\(](#page-22-1)), [BIEN\\_occurrence\\_state\(](#page-23-1))

#### Examples

```
## Not run:
BIEN_occurrence_genus("Abutilon")
genus_vector<-c("Abutilon","Abronia")
BIEN_occurrence_genus(genus_vector)
BIEN_occurrence_genus(genus = "Abutilon",cultivated = TRUE,new.world = FALSE)
## End(Not run)
```
<span id="page-19-1"></span>BIEN\_occurrence\_records\_per\_species *Count the number of (geoValid) occurrence records for each species*

#### *in BIEN*

#### Description

BIEN\_occurrence\_records\_per\_species downloads a count of the number of geovalidated occurrence records for each species in the BIEN database.

```
BIEN_occurrence_records_per_species(species = NULL, ...)
```
<span id="page-20-0"></span>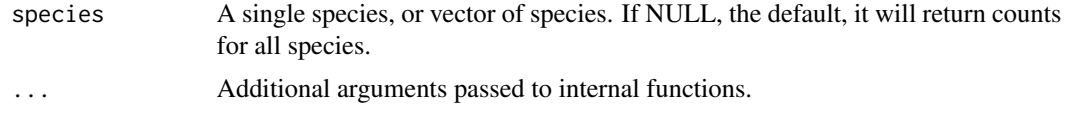

#### Value

A dataframe listing the number of geovalidated occurrence records for each species in the BIEN database.

#### See Also

```
Other occurrence functions: BIEN_occurrence_box(), BIEN_occurrence_country(), BIEN_occurrence_county(),
BIEN_occurrence_family(), BIEN_occurrence_genus(), BIEN_occurrence_spatialpolygons(),
BIEN_occurrence_species(), BIEN_occurrence_state()
```
# Examples

```
## Not run:
occurrence_counts<-BIEN_occurrence_records_per_species()
## End(Not run)
```

```
BIEN_occurrence_spatialpolygons
```
*Extract occurrence data for specified SpatialPolygons or SpatialPolygonsDataFrame*

# Description

BIEN\_occurrence\_spatialpolygons downloads occurrence records falling within a user-specified SpatialPolygons or SpatialPolygonsDataFrame.

```
BIEN_occurrence_spatialpolygons(
  spatialpolygons,
  cultivated = FALSE,
 new.words = NULL,all.taxonomy = FALSE,
 native.status = FALSE,
  natives.only = TRUE,
 observation.type = FALSE,
 political.boundaries = FALSE,
 collection.info = FALSE,
  ...
)
```
spatialpolygons

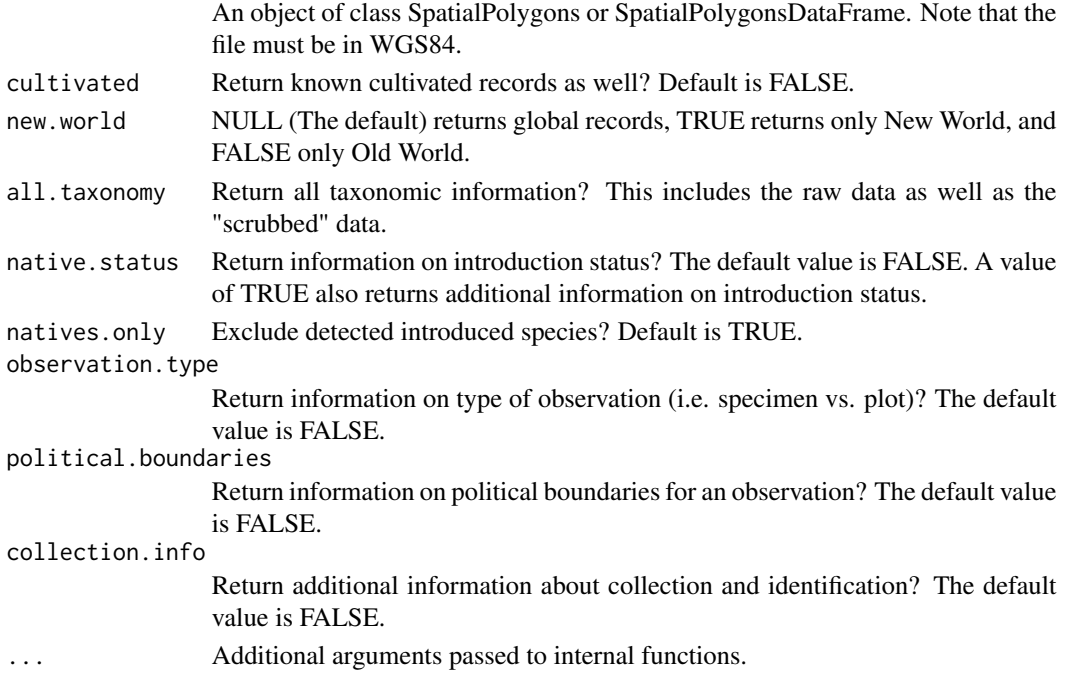

# Value

Dataframe containing occurrence records for the specified species.

#### Note

US FIA coordinates have been fuzzed and swapped, for more details see: https://www.fia.fs.fed.us/toolsdata/spatial/Policy/index.php

We recommend using [readOGR](#page-0-0) to load spatial data

# See Also

```
Other occurrence functions: BIEN_occurrence_box(), BIEN_occurrence_country(), BIEN_occurrence_county(),
BIEN_occurrence_family(), BIEN_occurrence_genus(), BIEN_occurrence_records_per_species(),
BIEN_occurrence_species(), BIEN_occurrence_state()
```
### Examples

```
## Not run:
library(rgdal)
BIEN_ranges_species("Carnegiea gigantea")#saves ranges to the current working directory
sp<-readOGR(dsn = ".",layer = "Carnegiea_gigantea")
#SpatialPolygons should be read with readOGR().
species_occurrences<-BIEN_occurrence_spatialpolygons(spatialpolygons=sp)
## End(Not run)
```
<span id="page-22-1"></span><span id="page-22-0"></span>BIEN\_occurrence\_species

*Extract occurrence data for specified species from BIEN*

# Description

BIEN\_occurrence\_species downloads occurrence records for specific species from the BIEN database.

# Usage

```
BIEN_occurrence_species(
  species,
  cultivated = FALSE,
  new.world = NULL,
  all.taxonomy = FALSE,
 native.status = FALSE,
 natives.only = TRUE,
 observation.type = FALSE,
 political.boundaries = FALSE,
  collection.info = FALSE,
 only.geovalid = TRUE,
  ...
\mathcal{L}
```
# Arguments

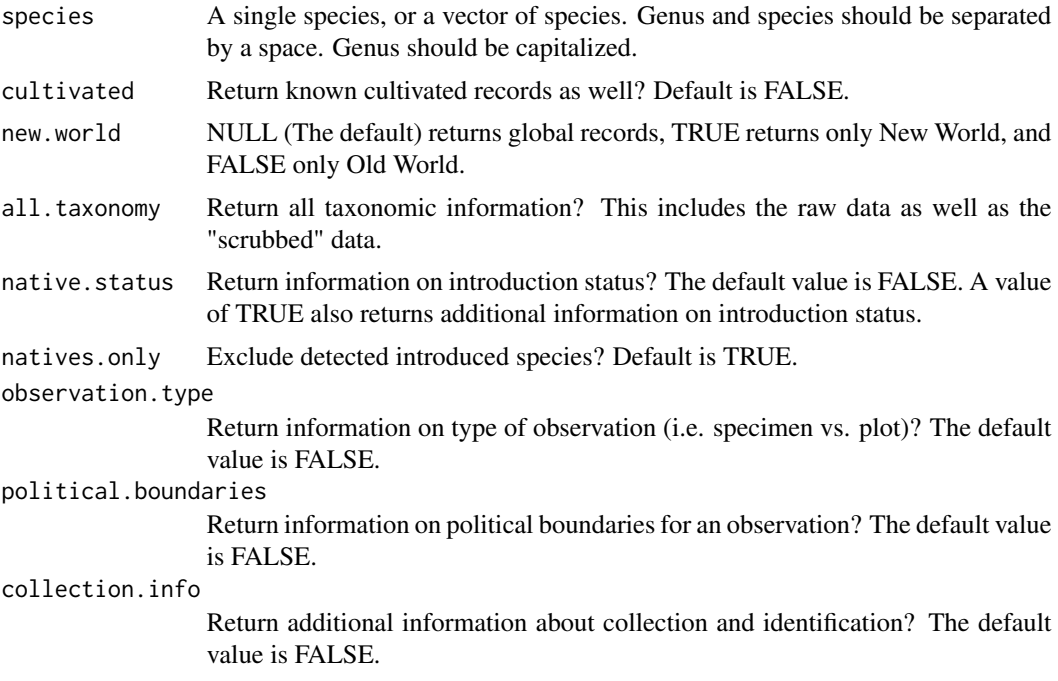

<span id="page-23-0"></span>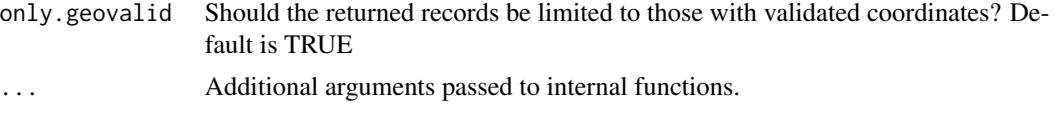

# Value

Dataframe containing occurrence records for the specified species.

#### Note

US FIA coordinates have been fuzzed and swapped, for more details see: https://www.fia.fs.fed.us/toolsdata/spatial/Policy/index.php

# See Also

```
Other occurrence functions: BIEN_occurrence_box(), BIEN_occurrence_country(), BIEN_occurrence_county(),
BIEN_occurrence_family(), BIEN_occurrence_genus(), BIEN_occurrence_records_per_species(),
BIEN_occurrence_spatialpolygons(), BIEN_occurrence_state()
```
#### Examples

```
## Not run:
BIEN_occurrence_species("Abies amabilis")
species_vector<-c("Abies amabilis", "Acer nigrum")
BIEN_occurrence_species(species_vector)
BIEN_occurrence_species(species_vector,all.taxonomy = TRUE)
## End(Not run)
```
<span id="page-23-1"></span>BIEN\_occurrence\_state *Extract species occurrence records by state.*

#### **Description**

BIEN\_occurrence\_state extracts occurrences records for the specified state(s).

```
BIEN_occurrence_state(
  country = NULL,state = NULL,
  country.code = NULL,
  state.code = NULL,
  cultivated = FALSE,
  new.world = NULL,
  all.taxonomy = FALSE,
  native.status = FALSE,
  natives.only = TRUE,
  observation.type = FALSE,
```

```
political.boundaries = FALSE,
 collection.info = FALSE,
  ...
\mathcal{L}
```
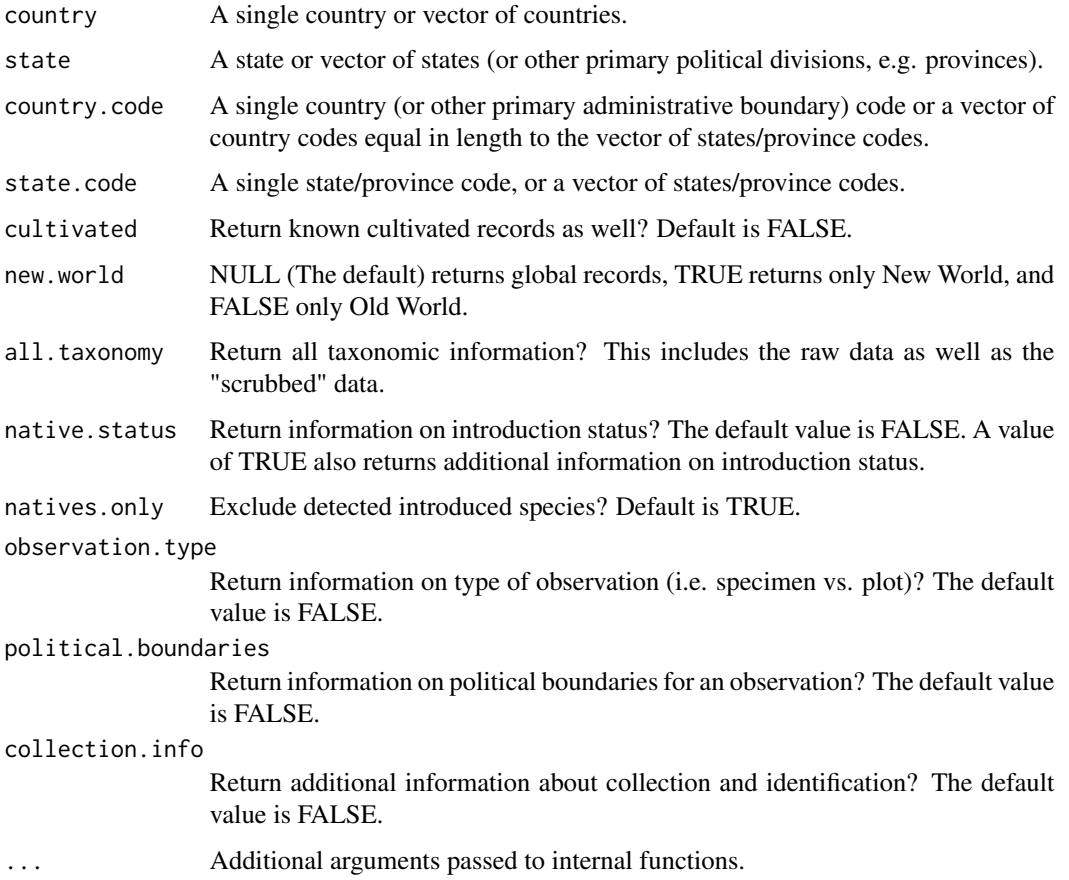

### Value

Dataframe containing occurrence records for the specified states/provinces.

### Note

US FIA coordinates have been fuzzed and swapped, for more details see: https://www.fia.fs.fed.us/toolsdata/spatial/Policy/index.php

Political division (or political division code) spelling needs to be exact and case-sensitive, see [BIEN\\_metadata\\_list\\_political\\_names](#page-9-1) for a list of political divisions and associated codes.

This function requires you supply either 1) a single country with one or more states, or 2) vectors of equal length for each political level.

# See Also

```
Other occurrence functions: BIEN_occurrence_box(), BIEN_occurrence_country(), BIEN_occurrence_county(),
BIEN_occurrence_family(), BIEN_occurrence_genus(), BIEN_occurrence_records_per_species(),
BIEN_occurrence_spatialpolygons(), BIEN_occurrence_species()
```
#### Examples

```
## Not run:
BIEN_occurrence_state("United States","Rhode Island")
state_vector<-c("Rhode Island","Maryland")
BIEN_occurrence_state(country="United States",state=state_vector)
## End(Not run)
```
<span id="page-25-1"></span>BIEN\_phylogeny\_complete

*Download the complete BIEN phylogenies*

#### Description

BIEN\_phylogeny\_complete downloads a specified number of the BIEN phylogeny replicates.

#### Usage

```
BIEN_phylogeny_complete(n_phylogenies = 1, seed = NULL, replicates = NULL, ...)
```
#### Arguments

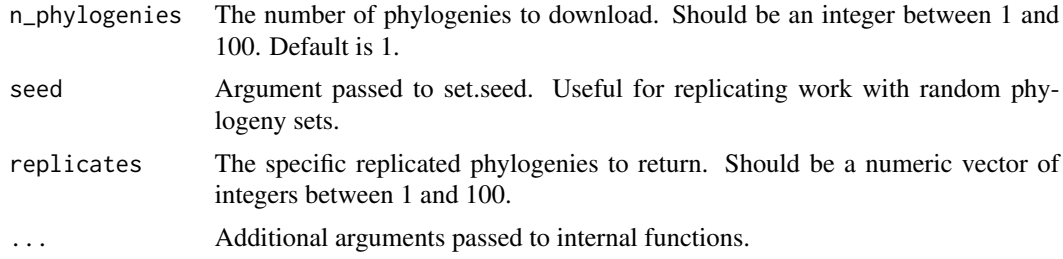

# Value

A phylo or multiphylo object containing the specified phylogenies

#### Note

Information on the construction of the BIEN phylogenies is available online at https://bien.nceas.ucsb.edu/bien/biendata/bien-2/phylogeny/

#### See Also

Other phylogeny functions: [BIEN\\_phylogeny\\_conservative\(](#page-26-1)), [BIEN\\_phylogeny\\_label\\_nodes\(](#page-27-1))

<span id="page-25-0"></span>

#### <span id="page-26-0"></span>Examples

```
## Not run:
phylos<-BIEN_phylogeny_complete(n_phylogenies = 10,seed = 1)
phylos<-BIEN_phylogeny_complete(replicates = c(1,2,99,100))
## End(Not run)
```
<span id="page-26-1"></span>BIEN\_phylogeny\_conservative

*Download the conservative BIEN phylogeny*

#### Description

BIEN\_phylogeny\_conservative downloads the conservative BIEN phylogeny, which only includes species with molecular data available.

# Usage

```
BIEN_phylogeny_conservative(...)
```
#### Arguments

... Additional arguments passed to internal functions.

#### Value

A phylo object containing the BIEN conservative phylogeny

# Note

Information on the construction of the BIEN phylogenies is available online at https://bien.nceas.ucsb.edu/bien/biendata/bien-2/phylogeny/

# See Also

Other phylogeny functions: [BIEN\\_phylogeny\\_complete\(](#page-25-1)), [BIEN\\_phylogeny\\_label\\_nodes\(](#page-27-1))

# Examples

```
## Not run:
BIEN_phylo<-BIEN_phylogeny_conservative()
## End(Not run)
```
<span id="page-27-1"></span><span id="page-27-0"></span>BIEN\_phylogeny\_label\_nodes

*Label nodes on a phylogeny*

# Description

BIEN\_phylogeny\_label\_nodes will label the nodes on a phylogeny based on either the BIEN taxonomy or user-supplied taxa.

# Usage

```
BIEN_phylogeny_label_nodes(
  phylogeny,
  family = TRUE,genus = FALSE,
 other_taxa = NULL,
  ...
)
```
#### Arguments

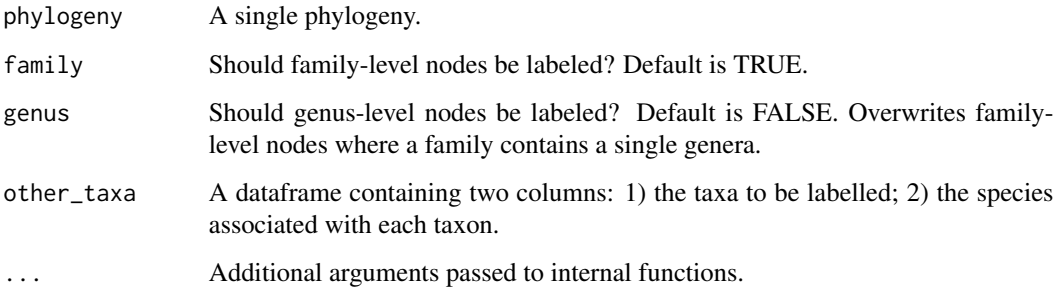

### Value

Input phylogeny with labeled nodes.

# Note

Information on the construction of the BIEN phylogenies is available online at https://bien.nceas.ucsb.edu/bien/biendata/bien-2/phylogeny/

# See Also

Other phylogeny functions: [BIEN\\_phylogeny\\_complete\(](#page-25-1)), [BIEN\\_phylogeny\\_conservative\(](#page-26-1))

# <span id="page-28-0"></span>BIEN\_plot\_country 29

#### Examples

```
## Not run:
phylogeny<-BIEN_phylogeny_conservative()
phylogeny<-drop.tip(phy = phylogeny,tip = 101:length(phylogeny$tip.label))
plot.phylo(x = phylogeny, show.tip.label = FALSE)fam_nodes<-BIEN_phylogeny_label_nodes(phylogeny = phylogeny,family = TRUE)
plot.phylo(x = fam_nodes,show.tip.label = FALSE, show.node.label = TRUE)
gen_nodes<-BIEN_phylogeny_label_nodes(phylogeny = phylogeny, family = FALSE, genus = TRUE)
plot.phylo(x = gen\_nodes, show.tip.label = FALSE, show.node.label = TRUE)other_taxa <- as.data.frame(matrix(nrow = 10,ncol = 2))
colnames(other_taxa)<-c("taxon","species")
other_taxa$taxon[1:5]<-"A" #Randomly assign a few species to taxon A
other_taxa$taxon[6:10]<-"B" #Randomly assign a few species to taxon B
tax_nodes <-
BIEN_phylogeny_label_nodes(phylogeny = phylogeny,
                            family = FALSE, genus = FALSE, other_taxa = other_taxa)
plot.phylo(x = tax\_nodes, show.tip.label = FALSE, show.node.label = TRUE)## End(Not run)
```
<span id="page-28-1"></span>BIEN\_plot\_country *Download plot data from specified countries.*

#### Description

BIEN plot country downloads all plot data from specified countries.

```
BIEN_plot_country(
  countery = NULL,country.code = NULL,
  cultivated = FALSE,
  new.words = NULL,all.taxonomy = FALSE,
  native.status = FALSE,
  natives.only = TRUE,
 political.boundaries = FALSE,
  collection.info = FALSE,
  all.metadata = FALSE,
  ...
)
```
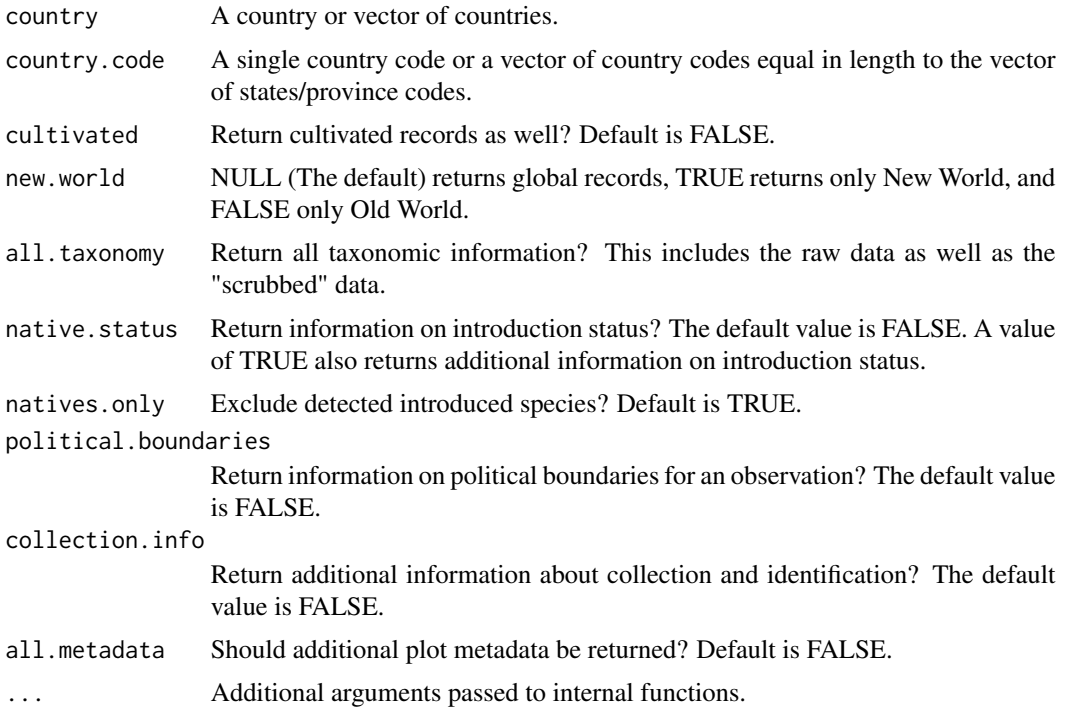

# Value

A dataframe containing all data from the specified countries.

## Note

US FIA coordinates have been fuzzed and swapped, for more details see: https://www.fia.fs.fed.us/toolsdata/spatial/Policy/index.php

Political division (or political division code) spelling needs to be exact and case-sensitive, see [BIEN\\_metadata\\_list\\_political\\_names](#page-9-1) for a list of political divisions and associated codes.

# See Also

```
Other plot functions: BIEN_plot_dataset(), BIEN_plot_datasource(), BIEN_plot_list_datasource(),
BIEN_plot_list_sampling_protocols(BIEN_plot_metadata(BIEN_plot_name(), BIEN_plot_sampling_protoco
BIEN_plot_spatialpolygons(), BIEN_plot_state()
```
# Examples

```
## Not run:
BIEN_plot_country("Costa Rica")
BIEN_plot_country(c("Costa Rica","Panama"))
## End(Not run)
```
<span id="page-30-1"></span><span id="page-30-0"></span>BIEN\_plot\_dataset *Download plot data by dataset.*

# Description

BIEN\_plot\_dataset downloads all plot data for a given dataset or datasets.

# Usage

```
BIEN_plot_dataset(
  dataset,
  cultivated = FALSE,
 new.world = NULL,
  all.taxonomy = FALSE,
  native.status = FALSE,
 natives.only = TRUE,
 political.boundaries = FALSE,
 collection.info = FALSE,
  all.metadata = FALSE,
  ...
)
```
# Arguments

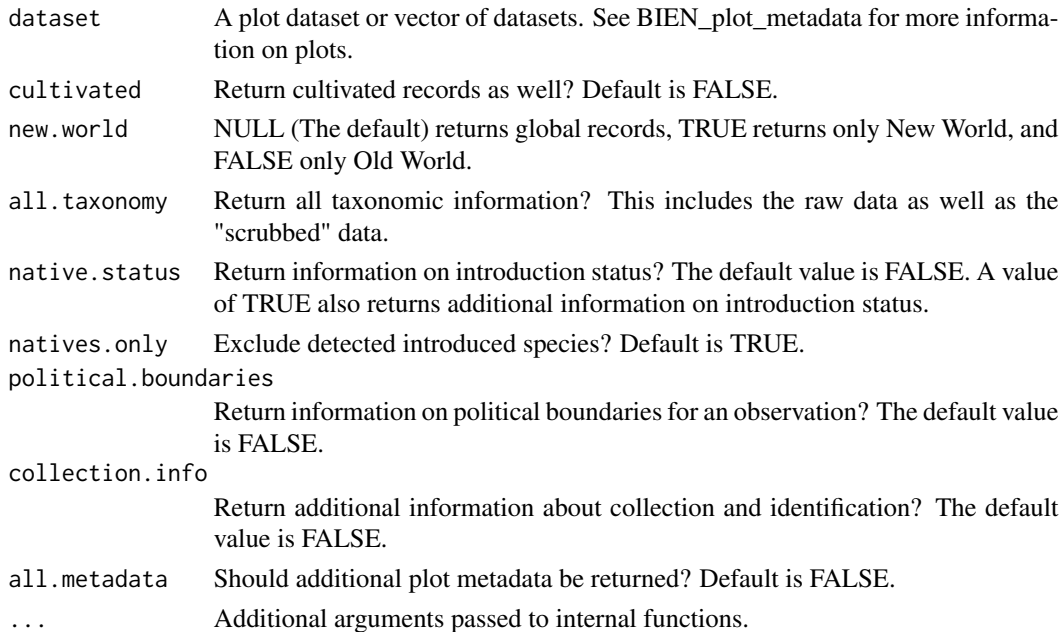

# Value

A dataframe containing all data from the specified dataset.

# <span id="page-31-0"></span>Note

US FIA coordinates have been fuzzed and swapped, for more details see: https://www.fia.fs.fed.us/toolsdata/spatial/Policy/index.php

Datasets and related information can be looked up with [BIEN\\_plot\\_metadata](#page-34-1)

# See Also

```
Other plot functions: BIEN_plot_country(), BIEN_plot_datasource(), BIEN_plot_list_datasource(),
BIEN_plot_list_sampling_protocols(), BIEN_plot_metadata(), BIEN_plot_name(), BIEN_plot_sampling_protocol(),
BIEN_plot_spatialpolygons(), BIEN_plot_state()
```
#### Examples

```
## Not run:
BIEN_plot_dataset("Gentry Transect Dataset")
## End(Not run)
```
<span id="page-31-1"></span>BIEN\_plot\_datasource *Download plot data from a given datasource.*

#### Description

BIEN\_plot\_datasource downloads all plot data from a given datasource.

# Usage

```
BIEN_plot_datasource(
  datasource,
  cultivated = FALSE,
  new.world = NULL,
  all.taxonomy = FALSE,
  native.status = FALSE,
  natives.only = TRUE,
  political.boundaries = FALSE,
  collection.info = FALSE,
  all.metadata = FALSE,
  ...
\lambda
```
#### Arguments

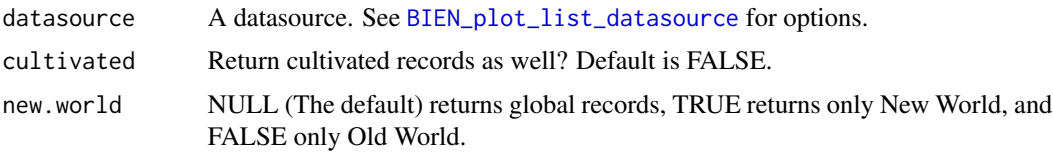

<span id="page-32-0"></span>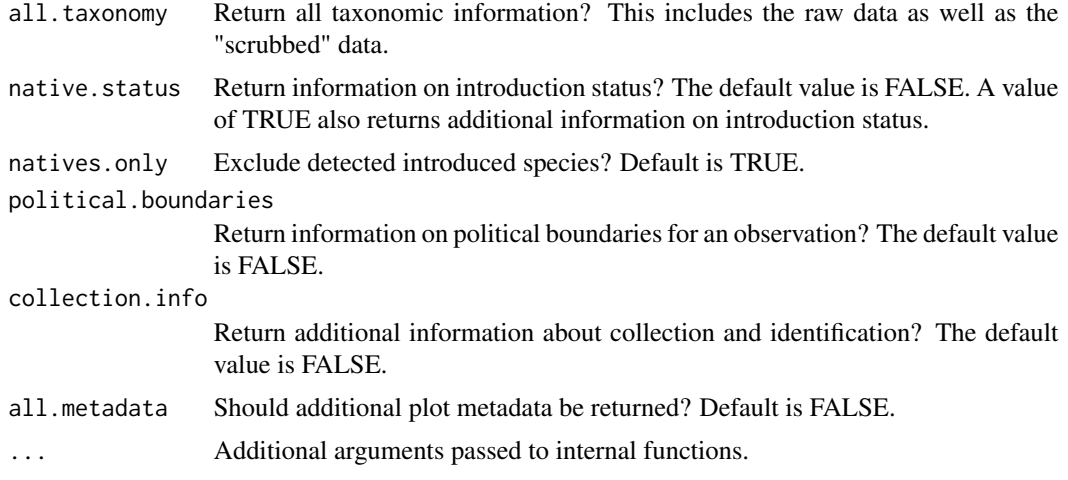

# Value

A dataframe containing all data from the specified datasource.

#### Note

US FIA coordinates have been fuzzed and swapped, for more details see: https://www.fia.fs.fed.us/toolsdata/spatial/Policy/index.php

# See Also

```
Other plot functions: BIEN_plot_country(), BIEN_plot_dataset(), BIEN_plot_list_datasource(),
BIEN_plot_list_sampling_protocols(BIEN_plot_metadata(BIEN_plot_name(), BIEN_plot_sampling_protoco
BIEN_plot_spatialpolygons(), BIEN_plot_state()
```
#### Examples

```
## Not run:
BIEN_plot_datasource("SALVIAS")
## End(Not run)
```
<span id="page-32-1"></span>BIEN\_plot\_list\_datasource *List available datasources.*

#### Description

BIEN\_plot\_list\_datasource list all plot datasources in the BIEN database.

#### Usage

BIEN\_plot\_list\_datasource(...)

<span id="page-33-0"></span>... Additional arguments passed to internal functions.

#### Value

A vector of available datasources.

# See Also

```
Other plot functions: BIEN_plot_country(), BIEN_plot_dataset(), BIEN_plot_datasource(),
BIEN_plot_list_sampling_protocols(), BIEN_plot_metadata(), BIEN_plot_name(), BIEN_plot_sampling_protocol(),
BIEN_plot_spatialpolygons(), BIEN_plot_state()
```
#### Examples

```
## Not run:
BIEN_plot_list_datasource()
## End(Not run)
```
<span id="page-33-1"></span>BIEN\_plot\_list\_sampling\_protocols *List available sampling protocols.*

# **Description**

BIEN\_plot\_list\_sampling\_protocols list all available sampling protocols.

#### Usage

```
BIEN_plot_list_sampling_protocols(...)
```
#### Arguments

... Additional arguments passed to internal functions.

# Value

A vector of available sampling protocols.

#### See Also

```
Other plot functions: BIEN_plot_country(), BIEN_plot_dataset(), BIEN_plot_datasource(),
BIEN_plot_list_datasource(), BIEN_plot_metadata(), BIEN_plot_name(), BIEN_plot_sampling_protocol(),
BIEN_plot_spatialpolygons(), BIEN_plot_state()
```
#### Examples

## Not run: BIEN\_plot\_list\_sampling\_protocols() ## End(Not run)

#### <span id="page-34-1"></span><span id="page-34-0"></span>Description

BIEN\_plot\_metadata downloads the plot metadata table.

# Usage

```
BIEN_plot_metadata(...)
```
#### Arguments

... Additional arguments passed to internal functions.

# Value

A dataframe containing plot metadata.

#### See Also

```
Other plot functions: BIEN_plot_country(), BIEN_plot_dataset(), BIEN_plot_datasource(),
BIEN_plot_list_datasource(), BIEN_plot_list_sampling_protocols(), BIEN_plot_name(),
BIEN_plot_sampling_protocol(), BIEN_plot_spatialpolygons(), BIEN_plot_state()
```
Other metadata functions: [BIEN\\_metadata\\_citation\(](#page-7-1)), [BIEN\\_metadata\\_database\\_version\(](#page-9-2)), [BIEN\\_metadata\\_list\\_political\\_names\(](#page-9-1)), [BIEN\\_metadata\\_match\\_data\(](#page-10-1)), [BIEN\\_ranges\\_list\(](#page-45-1))

# Examples

```
## Not run:
BIEN_plot_metadata()
## End(Not run)
```
<span id="page-34-2"></span>BIEN\_plot\_name *Download plot data by plot name.*

#### Description

BIEN\_plot\_name downloads all plot data for a set of plot names.

# Usage

```
BIEN_plot_name(
 plot.name,
  cultivated = FALSE,
 new.world = NULL,
 all.taxonomy = FALSE,
 native.status = FALSE,
 natives.only = TRUE,
 political.boundaries = FALSE,
 collection.info = FALSE,
 all.metadata = FALSE,
  ...
)
```
# Arguments

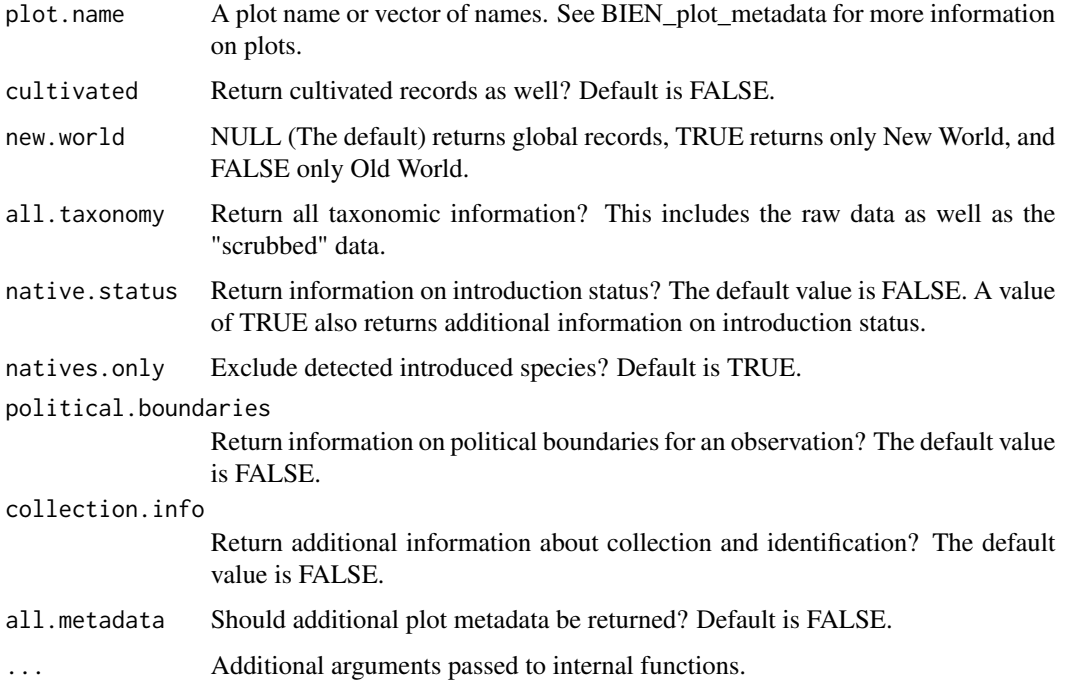

# Value

A dataframe containing all data from the specified plot(s).

#### Note

US FIA coordinates have been fuzzed and swapped, for more details see: https://www.fia.fs.fed.us/toolsdata/spatial/Policy/index.php

Plot names can be looked up with [BIEN\\_plot\\_metadata](#page-34-1).
# See Also

```
Other plot functions: BIEN_plot_country(), BIEN_plot_dataset(), BIEN_plot_datasource(),
BIEN_plot_list_datasource(), BIEN_plot_list_sampling_protocols(), BIEN_plot_metadata(),
BIEN_plot_sampling_protocol(), BIEN_plot_spatialpolygons(), BIEN_plot_state()
```
#### Examples

```
## Not run:
BIEN_plot_name("SR-1")
## End(Not run)
```
<span id="page-36-0"></span>BIEN\_plot\_sampling\_protocol

*Download plot data using a specified sampling protocol.*

# Description

BIEN\_plot\_sampling\_protocol downloads all plot data using a specified sampling protocol.

#### Usage

```
BIEN_plot_sampling_protocol(
  sampling_protocol,
  cultivated = FALSE,
  new.world = FALSE,
  all.taxonomy = FALSE,
  native.status = FALSE,
  natives.only = TRUE,
 political.boundaries = FALSE,
  collection.info = FALSE,
  all.metadata = FALSE,
  ...
)
```
# Arguments

sampling\_protocol

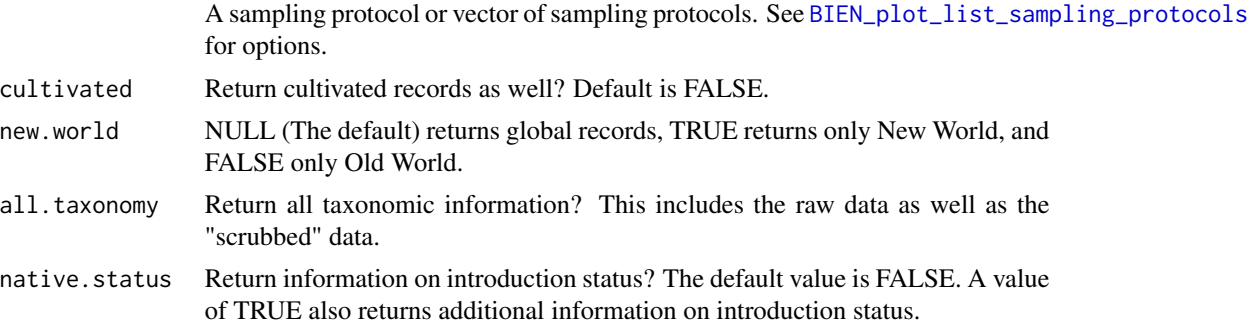

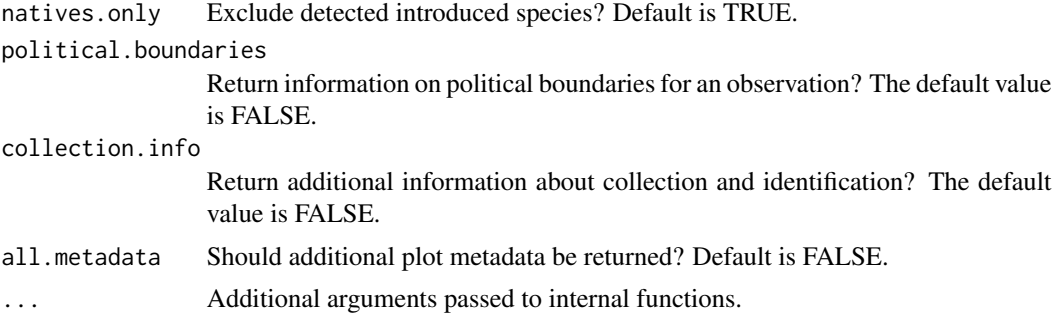

# Value

A dataframe containing all data from the specified datasource.

#### Note

US FIA coordinates have been fuzzed and swapped, for more details see: https://www.fia.fs.fed.us/toolsdata/spatial/Policy/index.php

## See Also

```
Other plot functions: BIEN_plot_country(), BIEN_plot_dataset(), BIEN_plot_datasource(),
BIEN_plot_list_datasource(), BIEN_plot_list_sampling_protocols(), BIEN_plot_metadata(),
BIEN_plot_name(), BIEN_plot_spatialpolygons(), BIEN_plot_state()
```
## Examples

```
## Not run:
BIEN_plot_sampling_protocol("Point-intercept")
## End(Not run)
```
<span id="page-37-0"></span>BIEN\_plot\_spatialpolygons

*Download plot data from specified spatialPolygons object.*

# Description

BIEN\_plot\_spatialpolygons downloads all plot data falling within a supplied spatialPolygon.

#### Usage

```
BIEN_plot_spatialpolygons(
  spatialpolygons,
  cultivated = FALSE,
 new.world = NULL,
  all.taxonomy = FALSE,
  native.status = FALSE,
```

```
natives.only = TRUE,
  political.boundaries = TRUE,
  collection.info = FALSE,
  all.metadata = FALSE,
  ...
\mathcal{L}
```

```
spatialpolygons
                 An object of class SpatialPolygons or SpatialPolygonsDataFrame. Note that the
                 file must be in WGS84.
cultivated Return cultivated records as well? Default is FALSE.
new.world NULL (The default) returns global records, TRUE returns only New World, and
                 FALSE only Old World.
all.taxonomy Return all taxonomic information? This includes the raw data as well as the
                 "scrubbed" data.
native.status Return information on introduction status? The default value is FALSE. A value
                 of TRUE also returns additional information on introduction status.
natives.only Exclude detected introduced species? Default is TRUE.
political.boundaries
                 Return information on political boundaries for an observation? The default value
                 is FALSE.
collection.info
                 Return additional information about collection and identification? The default
                 value is FALSE.
all.metadata Should additional plot metadata be returned? Default is FALSE.
... Additional arguments passed to internal functions.
```
#### Value

A dataframe containing all data from the specified spatialPolygon.

#### Note

US FIA coordinates have been fuzzed and swapped, for more details see: https://www.fia.fs.fed.us/toolsdata/spatial/Policy/index.php

# See Also

Other plot functions: [BIEN\\_plot\\_country\(](#page-28-0)), [BIEN\\_plot\\_dataset\(](#page-30-0)), [BIEN\\_plot\\_datasource\(](#page-31-0)), [BIEN\\_plot\\_list\\_datasource\(](#page-32-0)), [BIEN\\_plot\\_list\\_sampling\\_protocols\(](#page-33-0)), [BIEN\\_plot\\_metadata\(](#page-34-0)), [BIEN\\_plot\\_name\(](#page-34-1)), [BIEN\\_plot\\_sampling\\_protocol\(](#page-36-0)), [BIEN\\_plot\\_state\(](#page-39-0))

# Examples

```
## Not run:
BIEN_plot_state(country="United States", state="Colorado")
BIEN_plot_state(country="United States",state= c("Colorado","California"))
library(rgdal)
BIEN_ranges_species("Carnegiea gigantea")#saves ranges to the current working directory
sp<-readOGR(dsn = ".",layer = "Carnegiea_gigantea")
saguaro_plot_data<-BIEN_plot_spatialpolygons(spatialpolygons=sp)
## End(Not run)
```
<span id="page-39-0"></span>BIEN\_plot\_state *Download plot data from specified states/provinces.*

#### Description

BIEN\_plot\_state downloads all plot data from specified states/provinces.

#### Usage

```
BIEN_plot_state(
  country = NULL,
  state = NULL,
 country.code = NULL,
  state.code = NULL,
  cultivated = FALSE,
 new.world = NULL,
 all.taxonomy = FALSE,
 native.status = FALSE,
 natives.only = TRUE,
 political.boundaries = TRUE,
 collection.info = FALSE,
  all.metadata = FALSE,
  ...
\mathcal{L}
```
#### Arguments

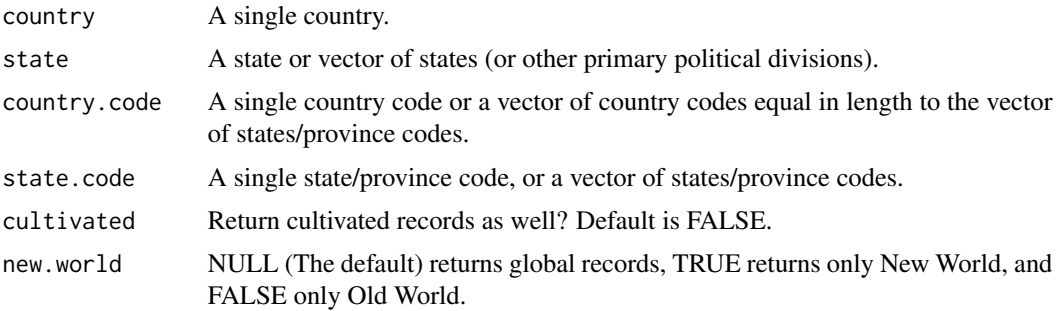

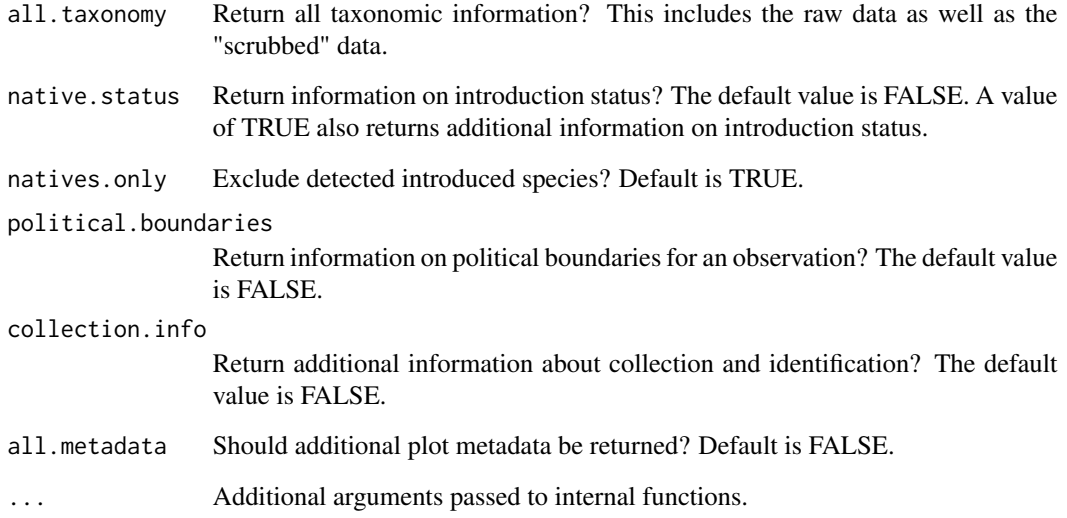

### Value

A dataframe containing all data from the specified states.

#### Note

US FIA coordinates have been fuzzed and swapped, for more details see: https://www.fia.fs.fed.us/toolsdata/spatial/Policy/index.php

Political division (or political division code) spelling needs to be exact and case-sensitive, see [BIEN\\_metadata\\_list\\_political\\_names](#page-9-0) for a list of political divisions and associated codes.

This function requires you supply either 1) a single country with one or states, or 2) vectors of equal length for each political level.

## See Also

```
Other plot functions: BIEN_plot_country(), BIEN_plot_dataset(), BIEN_plot_datasource(),
BIEN_plot_list_datasource(), BIEN_plot_list_sampling_protocols(), BIEN_plot_metadata(),
BIEN_plot_name(), BIEN_plot_sampling_protocol(), BIEN_plot_spatialpolygons()
```

```
## Not run:
BIEN_plot_state(country="United States", state="Colorado")
BIEN_plot_state(country="United States",state= c("Colorado","California"))
## End(Not run)
```
<span id="page-41-0"></span>

# Description

BIEN\_ranges\_box extracts range maps for a specified bounding box.

### Usage

```
BIEN_ranges_box(
 min.lat,
 max.lat,
 min.long,
 max.long,
 directory = NULL,
  species.names.only = FALSE,
  return.species.list = TRUE,
 crop.ranges = FALSE,
  include.gid = FALSE,
  ...
)
```
# Arguments

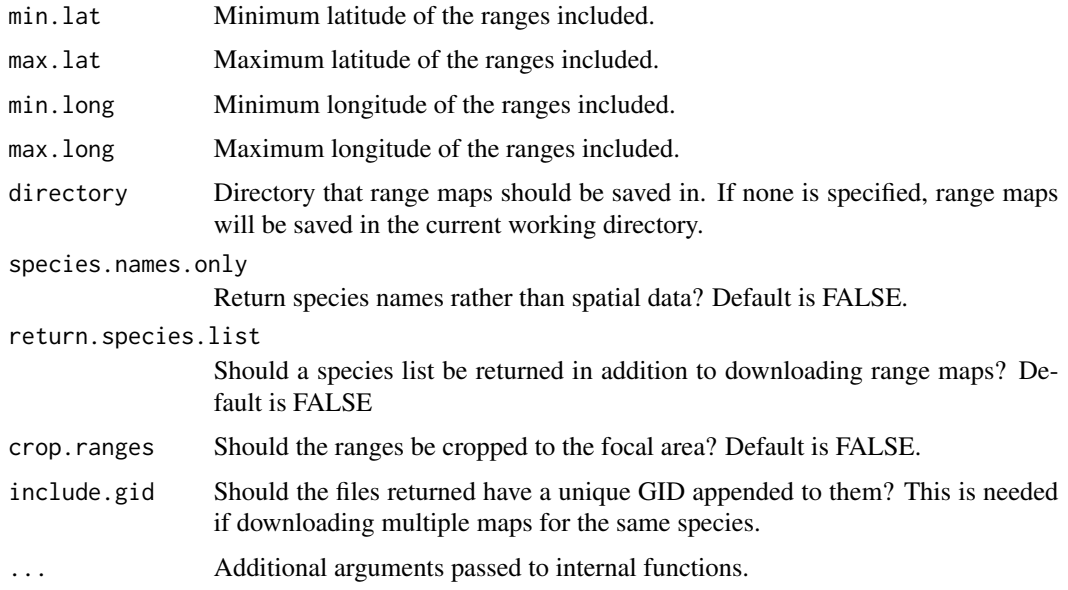

### Value

Range maps for all available species within the specified bounding box.

## Note

Details on the construction of BIEN range maps is available at https://bien.nceas.ucsb.edu/bien/biendata/bien-3/

# See Also

```
Other range functions: BIEN_ranges_genus(), BIEN_ranges_intersect_species(), BIEN_ranges_list(),
BIEN_ranges_load_species(BIEN_ranges_shapefile_to_skinny(), BIEN_ranges_skinny_ranges_to_richness_
BIEN_ranges_spatialpolygons(), BIEN_ranges_species_bulk(), BIEN_ranges_species()
```
# Examples

```
## Not run:
temp_dir <- file.path(tempdir(), "BIEN_temp") #Set a working directory
BIEN_ranges_box(42,43,-85,-84,species.names.only = TRUE)
BIEN_ranges_box(42,43,-85,-84,directory = temp_dir)
## End(Not run)
```
<span id="page-42-0"></span>BIEN\_ranges\_genus *Download range maps for given genus.*

## Description

BIEN\_ranges\_genus extracts range maps for the specified genera.

# Usage

```
BIEN_ranges_genus(
  genus,
  directory = NULL,
  matched = TRUE,
  match_names_only = FALSE,
  include.gid = FALSE,
  ...
\lambda
```
#### Arguments

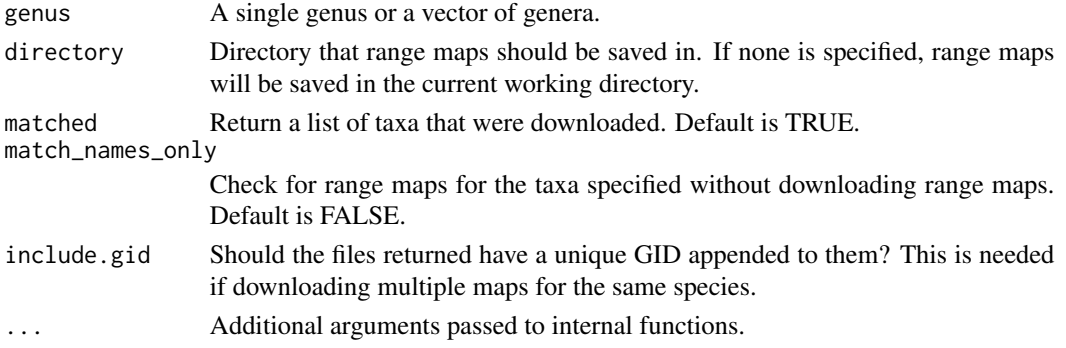

## Value

Range maps for all available species within the specified genera.

## Note

Details on the construction of BIEN range maps is available at https://bien.nceas.ucsb.edu/bien/biendata/bien-3/

#### See Also

```
Other range functions: BIEN_ranges_box(), BIEN_ranges_intersect_species(), BIEN_ranges_list(),
BIEN_ranges_load_species(BIEN_ranges_shapefile_to_skinny(), BIEN_ranges_skinny_ranges_to_richness_
BIEN_ranges_spatialpolygons(), BIEN_ranges_species_bulk(), BIEN_ranges_species()
```
# Examples

```
## Not run:
library(rgdal)
library(maps)
genus_vector<-c("Abies","Acer")
temp_dir <- file.path(tempdir(), "BIEN_temp")#Set a working directory
BIEN_ranges_genus(genus_vector)
BIEN_ranges_genus(genus_vector,match_names_only = TRUE)
BIEN_ranges_genus(genus_vector,temp_dir)#saves ranges to a specified working directory
BIEN_ranges_genus("Abies")
BIEN_ranges_genus("Abies",temp_dir)
#Reading files
Abies_poly<-readOGR(dsn = temp_dir,layer = "Abies_lasiocarpa")
#Plotting files
plot(Abies_poly)#plots the range, but doesn't mean much without any reference
map('world', fill = TRUE, col = "grey")#plots a world map (WGS84 projection), in grey
plot(Abies_poly,col="forest green",add = TRUE) #adds the range of Abies lasiocarpa to the map
#Getting data from the files (currently only species names)
Abies_poly$Species#gives the species name associated with "Abies_poly"
## End(Not run)
```
<span id="page-43-0"></span>BIEN\_ranges\_intersect\_species *Download range maps that intersect the range of a given species.*

#### **Description**

BIEN\_ranges\_intersect\_species extracts range maps for a specified bounding box.

# Usage

```
BIEN_ranges_intersect_species(
  species,
  directory = NULL,
  species.names.only = FALSE,
  include.focal = TRUE,
  return.species.list = TRUE,
  include.gid = FALSE,
  ...
\lambda
```
### Arguments

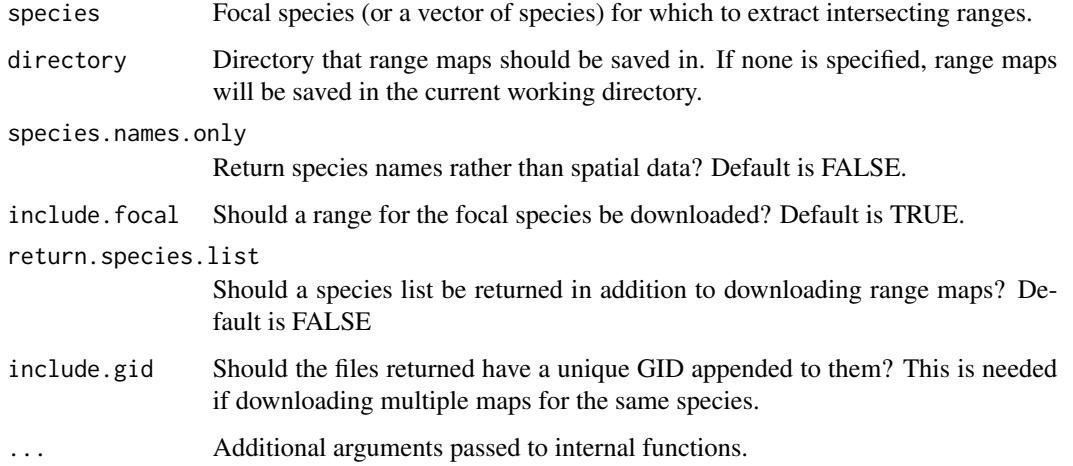

# Value

Range maps for all available species that intersect the range of the focal species.

# Note

Details on the construction of BIEN range maps is available at https://bien.nceas.ucsb.edu/bien/biendata/bien-3/

### Author(s)

Daniel Guaderrama

# See Also

Other range functions: [BIEN\\_ranges\\_box\(](#page-41-0)), [BIEN\\_ranges\\_genus\(](#page-42-0)), [BIEN\\_ranges\\_list\(](#page-45-0)), [BIEN\\_ranges\\_load\\_species\(](#page-46-0)), [BIEN\\_ranges\\_shapefile\\_to\\_skinny\(](#page-47-0)), [BIEN\\_ranges\\_skinny\\_ranges\\_to\\_richness\\_raster\(](#page-48-0)), [BIEN\\_ranges\\_spatialpolygons\(](#page-49-0)), [BIEN\\_ranges\\_species\\_bulk\(](#page-52-0)), [BIEN\\_ranges\\_species\(](#page-50-0))

## Examples

```
## Not run:
temp_dir <- file.path(tempdir(), "BIEN_temp") #Set a working directory
BIEN_ranges_intersect_species(species = "Carnegiea_gigantea",
directory = temp_dir,include.focal = TRUE)
species_vector<-c("Carnegiea_gigantea","Echinocereus coccineus")
BIEN_ranges_intersect_species(species = species_vector,species.names.only = TRUE)
## End(Not run)
```
<span id="page-45-0"></span>BIEN\_ranges\_list *List available range maps*

#### **Description**

BIEN\_ranges\_list a data.frame containing listing all range maps currently available.

## Usage

```
BIEN_ranges_list(...)
```
#### Arguments

... Additional arguments passed to internal functions.

#### Value

A data.frame containing the available species and their associated GIDs.

#### See Also

Other range functions: [BIEN\\_ranges\\_box\(](#page-41-0)), [BIEN\\_ranges\\_genus\(](#page-42-0)), [BIEN\\_ranges\\_intersect\\_species\(](#page-43-0)), [BIEN\\_ranges\\_load\\_species\(](#page-46-0)), [BIEN\\_ranges\\_shapefile\\_to\\_skinny\(](#page-47-0)), BIEN\_ranges\_skinny\_ranges\_to\_richness\_ [BIEN\\_ranges\\_spatialpolygons\(](#page-49-0)), [BIEN\\_ranges\\_species\\_bulk\(](#page-52-0)), [BIEN\\_ranges\\_species\(](#page-50-0))

Other metadata functions: [BIEN\\_metadata\\_citation\(](#page-7-0)), [BIEN\\_metadata\\_database\\_version\(](#page-9-1)), [BIEN\\_metadata\\_list\\_political\\_names\(](#page-9-0)), [BIEN\\_metadata\\_match\\_data\(](#page-10-0)), [BIEN\\_plot\\_metadata\(](#page-34-0))

```
## Not run:
available_maps<-BIEN_ranges_list()
## End(Not run)
```
<span id="page-46-0"></span>BIEN\_ranges\_load\_species

*Load range maps for specified species.*

#### Description

BIEN\_ranges\_load\_species returns spatial data for the specified species.

#### Usage

```
BIEN_ranges_load_species(species, ...)
```
#### Arguments

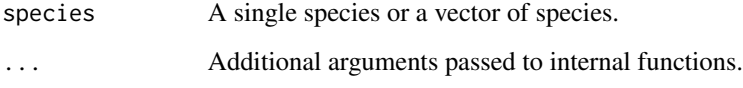

# Value

A SpatialPolygonsDataFrame containing range maps for the specified species.

# See Also

```
Other range functions: BIEN_ranges_box(), BIEN_ranges_genus(), BIEN_ranges_intersect_species(),
BIEN_ranges_list(), BIEN_ranges_shapefile_to_skinny(), BIEN_ranges_skinny_ranges_to_richness_raster(),
BIEN_ranges_spatialpolygons(), BIEN_ranges_species_bulk(), BIEN_ranges_species()
```

```
## Not run:
library(maps)
species_vector<-c("Abies_lasiocarpa","Abies_amabilis")
abies_maps<-BIEN_ranges_load_species(species = species_vector)
xanthium_strumarium<-BIEN_ranges_load_species(species = "Xanthium strumarium")
```

```
#Plotting files
plot(abies_maps)#plots the spatialpolygons, but doesn't mean much without any reference
map('world', fill = TRUE, col = "grey")#plots a world map (WGS84 projection), in grey
plot(xanthium_strumarium,col="forest green",add = TRUE) #adds the range of X. strumarium
plot(abies_maps[1,], add = TRUE, col ="light green")
## End(Not run)
```

```
BIEN_ranges_shapefile_to_skinny
```
*Extract range data and convert to smaller "skinny" format*

## Description

BIEN\_ranges\_shapefile\_to\_skinny converts ranges to a "skinny" format to save space.

#### Usage

```
BIEN_ranges_shapefile_to_skinny(directory, raster, skinny_ranges_file = NULL)
```
#### Arguments

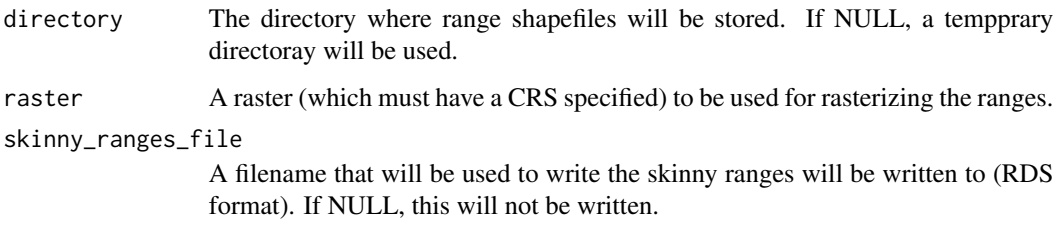

## Value

Matrix containing 2 columns: 1) Species name; and 2) the raster cell number it occurs within.

# See Also

```
Other range functions: BIEN_ranges_box(), BIEN_ranges_genus(), BIEN_ranges_intersect_species(),
BIEN_ranges_list(), BIEN_ranges_load_species(), BIEN_ranges_skinny_ranges_to_richness_raster(),
BIEN_ranges_spatialpolygons(), BIEN_ranges_species_bulk(), BIEN_ranges_species()
```
# Examples

```
## Not run:
BIEN_ranges_shapefile_to_skinny(directory = BIEN_ranges_species_bulk(species = c("Acer rubrum")),
raster = raster::raster(crs=CRS(
"+proj=laea +lat_0=15 +lon_0=-80 +x_0=0 +y_0=0 +datum=WGS84
+units=m +no_defs +ellps=WGS84 +towgs84=0,0,0"),
ext=extent(c(-5261554,5038446,-7434988,7165012 )),resolution= c(100000,100000))
)
```
## End(Not run)

<span id="page-48-0"></span>BIEN\_ranges\_skinny\_ranges\_to\_richness\_raster *Build a richness raster from a skinny range file*

#### **Description**

BIEN\_ranges\_skinny\_ranges\_to\_richness\_raster takes in "skinny" range data and converts it to a richness raster.

### Usage

```
BIEN_ranges_skinny_ranges_to_richness_raster(skinny_ranges, raster)
```
### Arguments

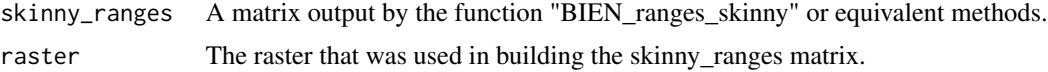

## Value

Raster

### See Also

```
Other range functions: BIEN_ranges_box(), BIEN_ranges_genus(), BIEN_ranges_intersect_species(),
BIEN_ranges_list(), BIEN_ranges_load_species(), BIEN_ranges_shapefile_to_skinny(),
BIEN_ranges_spatialpolygons(), BIEN_ranges_species_bulk(), BIEN_ranges_species()
```
## Examples

## Not run:

```
#Make a raster that will be used to calculate richness
template_raster <- raster::raster(
crs=CRS( "+proj=laea +lat_0=15 +lon_0=-80 +x_0=0 +y_0=0 +datum=WGS84
+units=m +no_defs +ellps=WGS84 +towgs84=0,0,0"),
ext=extent(c(-5261554,5038446,-7434988,7165012 )),resolution= c(100000,100000))
#Download ranges and convert to a "skinny" format
skinny_ranges <- BIEN_ranges_shapefile_to_skinny(
directory = BIEN_ranges_species_bulk(species = c("Acer rubrum"),
raster = template_raster)
#Convert from skinny format to richness raster
richness_raster<- BIEN_ranges_skinny_ranges_to_richness_raster(
skinny_ranges = skinny_ranges,raster = template_raster)
 plot(richness_raster)
```
## End(Not run)

#### <span id="page-49-0"></span>BIEN\_ranges\_spatialpolygons

*Download range maps that intersect a user-supplied SpatialPolygons object.*

# Description

BIEN\_ranges\_spatialpolygons extracts range maps that intersect a specified SpatialPolygons or SpatialPolygonsDataFrame object.

# Usage

```
BIEN_ranges_spatialpolygons(
  spatialpolygons,
  directory = NULL,
  species.names.only = FALSE,
  return.species.list = TRUE,
  crop.ranges = FALSE,
  include.gid = FALSE,
  ...
)
```
## Arguments

spatialpolygons

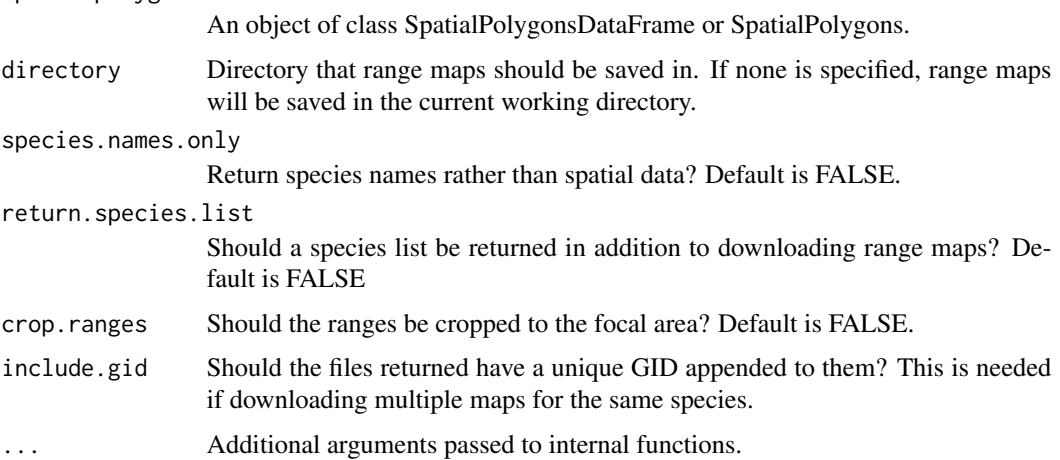

### Value

All range maps that intersect the user-supplied shapefile.

## Note

Details on the construction of BIEN range maps is available at https://bien.nceas.ucsb.edu/bien/biendata/bien-3/

We recommend using [readOGR](#page-0-0) to load spatial data. Other methods may cause problems related to handling holes in polygons.

### See Also

```
Other range functions: BIEN_ranges_box(), BIEN_ranges_genus(), BIEN_ranges_intersect_species(),
BIEN_ranges_list(), BIEN_ranges_load_species(), BIEN_ranges_shapefile_to_skinny(),
BIEN_ranges_skinny_ranges_to_richness_raster(), BIEN_ranges_species_bulk(), BIEN_ranges_species()
```
# Examples

```
## Not run:
library(rgdal)
BIEN_ranges_species("Carnegiea gigantea")#saves ranges to the current working directory
shape<-readOGR(dsn = ".",layer = "Carnegiea_gigantea")
#spatialpolygons should be read with readOGR(), see note.
BIEN_ranges_spatialpolygons(spatialpolygons = shape)
#Note that this will save many SpatialPolygonsDataFrames to the working directory.
```
## End(Not run)

<span id="page-50-0"></span>BIEN\_ranges\_species *Download range maps for given species.*

# Description

BIEN\_ranges\_species extracts range maps for the specified species.

#### Usage

```
BIEN_ranges_species(
  species,
  directory = NULL,
  matched = TRUE,
  match_names_only = FALSE,
  include.gid = FALSE,
  ...
\lambda
```
#### Arguments

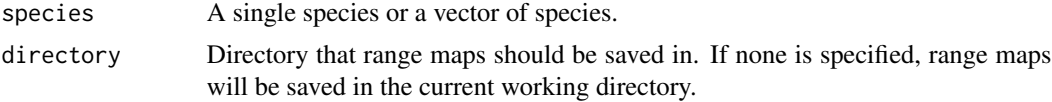

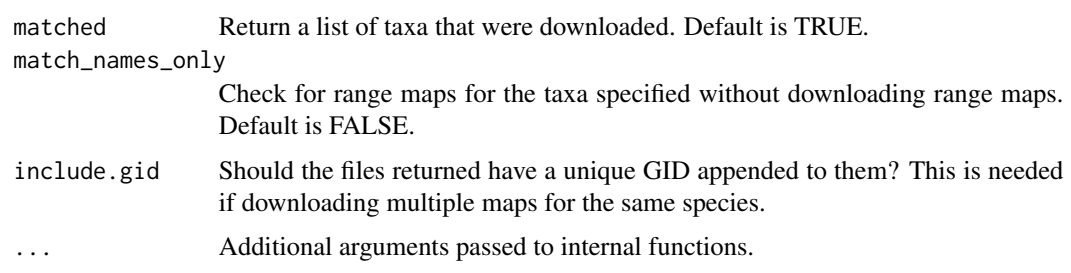

#### Value

Range maps for specified species.

# Note

Details on the construction of BIEN range maps is available at https://bien.nceas.ucsb.edu/bien/biendata/bien-3/

# See Also

```
Other range functions: BIEN_ranges_box(), BIEN_ranges_genus(), BIEN_ranges_intersect_species(),
BIEN_ranges_list(), BIEN_ranges_load_species(), BIEN_ranges_shapefile_to_skinny(),
BIEN_ranges_skinny_ranges_to_richness_raster(BIEN_ranges_spatialpolygons(), BIEN_ranges_species_bu
```
#### Examples

```
## Not run:
library(rgdal)
library(maps) #a convenient source of maps
species_vector<-c("Abies_lasiocarpa","Abies_amabilis")
BIEN_ranges_species(species_vector)
BIEN_ranges_species(species_vector,match_names_only = TRUE)
temp_dir <- file.path(tempdir(), "BIEN_temp")#Set a working directory
BIEN_ranges_species(species_vector,temp_dir)#saves ranges to a temporary directory
BIEN_ranges_species("Abies_lasiocarpa")
BIEN_ranges_species("Abies_lasiocarpa",temp_dir)
```
#Reading files

```
Abies_poly<-readOGR(dsn = temp_dir,layer = "Abies_lasiocarpa")
```

```
#Plotting files
plot(Abies_poly)#plots the range, but doesn't mean much without any reference
map('world', fill = TRUE, col = "grey")#plots a world map (WGS84 projection), in grey
plot(Abies_poly,col="forest green",add = TRUE) #adds the range of Abies lasiocarpa to the map
```

```
#Getting data from the files (currently only species names)
Abies_poly$Species#gives the species name associated with "Abies_poly"
## End(Not run)
```
<span id="page-52-0"></span>BIEN\_ranges\_species\_bulk

*Extract range data for large numbers of species*

#### Description

BIEN\_ranges\_species\_bulk downloads ranges for a large number of species using parrallel processing.

## Usage

```
BIEN_ranges_species_bulk(
  species = NULL,
  directory = NULL,
 batch_size = 1000,return_directory = TRUE,
 use_parallel = FALSE
)
```
### Arguments

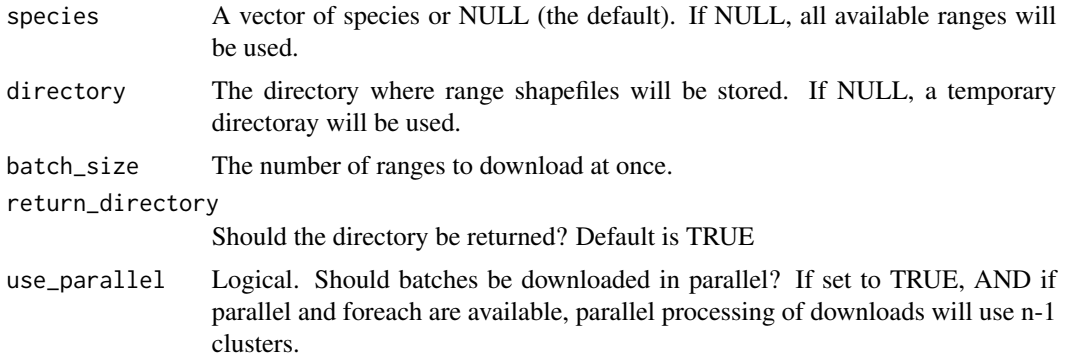

#### Value

Optionally, the directory to which the files were saved.

## Note

This function may take a long time (hours) to run depending on the number of cores, download speed, etc.

## See Also

```
Other range functions: BIEN_ranges_box(), BIEN_ranges_genus(), BIEN_ranges_intersect_species(),
BIEN_ranges_list(), BIEN_ranges_load_species(), BIEN_ranges_shapefile_to_skinny(),
BIEN_ranges_skinny_ranges_to_richness_raster(), BIEN_ranges_spatialpolygons(), BIEN_ranges_species()
```
# Examples

```
## Not run:
#To download all BIEN ranges maps:
BIEN_ranges_species_bulk()
```
## End(Not run)

<span id="page-53-0"></span>BIEN\_stem\_datasource *Extract stem data for a given datasource from BIEN*

## Description

BIEN\_stem\_datasource downloads occurrence records for specific datasources from the BIEN database.

### Usage

```
BIEN_stem_datasource(
  datasource,
  cultivated = FALSE,
 new.world = NULL,
 all.taxonomy = FALSE,
 native.status = FALSE,
  natives.only = TRUE,
 political.boundaries = FALSE,
  collection.info = FALSE,
  all.metadata = FALSE,
  ...
\mathcal{L}
```
# Arguments

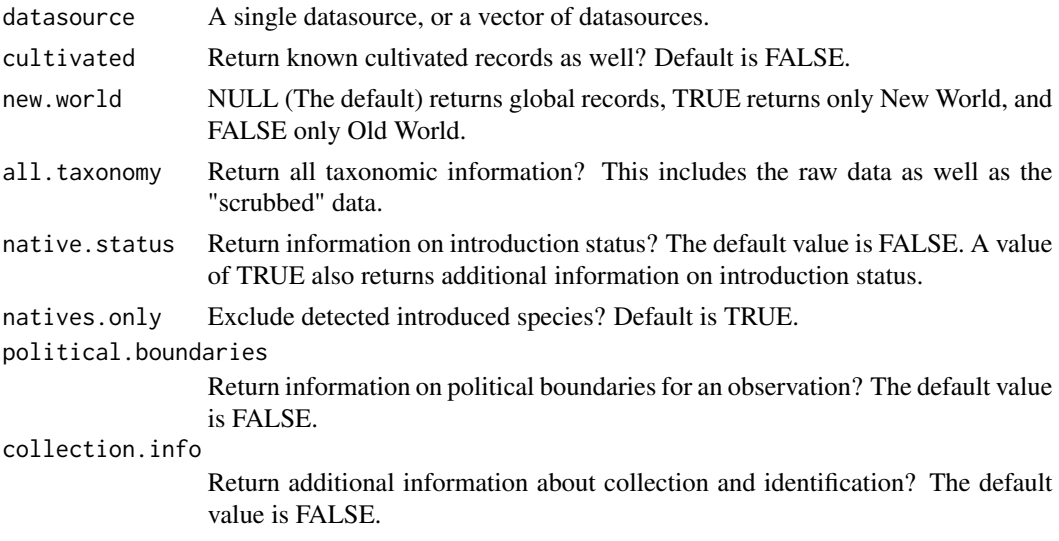

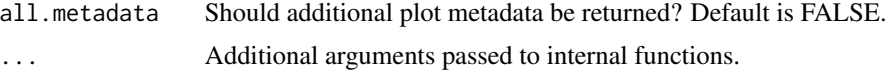

## Value

Dataframe containing stem data for the specified datasource.

#### Note

US FIA coordinates have been fuzzed and swapped, for more details see: https://www.fia.fs.fed.us/toolsdata/spatial/Policy/index.php

Setting either "cultivated" or "native.status" to TRUE will significantly slow the speed of a query.

#' @note For a list of available datasources, use [BIEN\\_plot\\_list\\_datasource](#page-32-0).

## See Also

Other stem functions: [BIEN\\_stem\\_family\(](#page-54-0)), [BIEN\\_stem\\_genus\(](#page-56-0)), [BIEN\\_stem\\_sampling\\_protocol\(](#page-57-0)), [BIEN\\_stem\\_species\(](#page-59-0))

# Examples

```
## Not run:
BIEN_stem_datasource(datasource = "SALVIAS")
## End(Not run)
```
<span id="page-54-0"></span>BIEN\_stem\_family *Extract stem data for specified families from BIEN*

#### Description

BIEN\_stem\_family downloads occurrence records for specific families from the BIEN database.

#### Usage

```
BIEN_stem_family(
 family,
  cultivated = FALSE,
 new.words = NULL,all.taxonomy = FALSE,
 native.status = FALSE,
  natives.only = TRUE,
 political.boundaries = FALSE,
  collection.info = FALSE,
 all.metadata = FALSE,
  ...
)
```
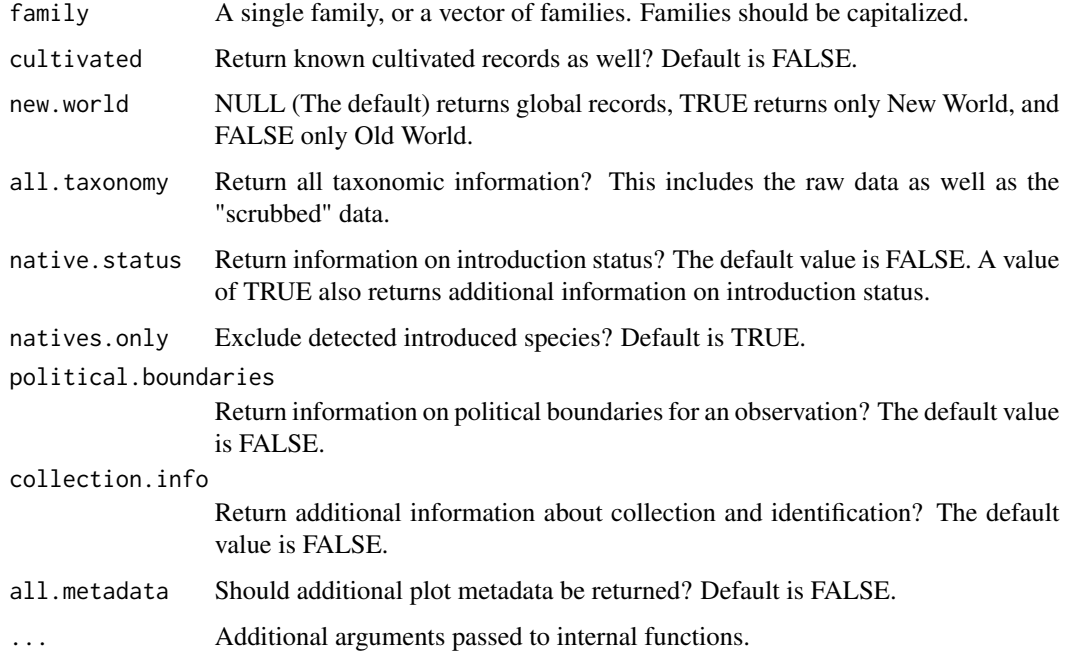

## Value

Dataframe containing stem data for the specified families.

#### Note

US FIA coordinates have been fuzzed and swapped, for more details see: https://www.fia.fs.fed.us/toolsdata/spatial/Policy/index.php

Setting either "cultivated" or "native.status" to TRUE will significantly slow the speed of a query.

## See Also

Other stem functions: [BIEN\\_stem\\_datasource\(](#page-53-0)), [BIEN\\_stem\\_genus\(](#page-56-0)), [BIEN\\_stem\\_sampling\\_protocol\(](#page-57-0)), [BIEN\\_stem\\_species\(](#page-59-0))

```
## Not run:
BIEN_stem_family(family = "Marantaceae")
family_vector<-c("Marantaceae", "Buxaceae")
BIEN_stem_family(family = family_vector)
BIEN_stem_family(family = family_vector, all.taxonomy = TRUE, native.status = TRUE)
## End(Not run)
```
<span id="page-56-0"></span>

# Description

BIEN\_stem\_genus downloads occurrence records for specific genera from the BIEN database.

# Usage

```
BIEN_stem_genus(
  genus,
  cultivated = FALSE,
  new.world = NULL,
  all.taxonomy = FALSE,
 native.status = FALSE,
  natives.only = TRUE,
 political.boundaries = FALSE,
  collection.info = FALSE,
  all.metadata = FALSE,
  ...
)
```
## Arguments

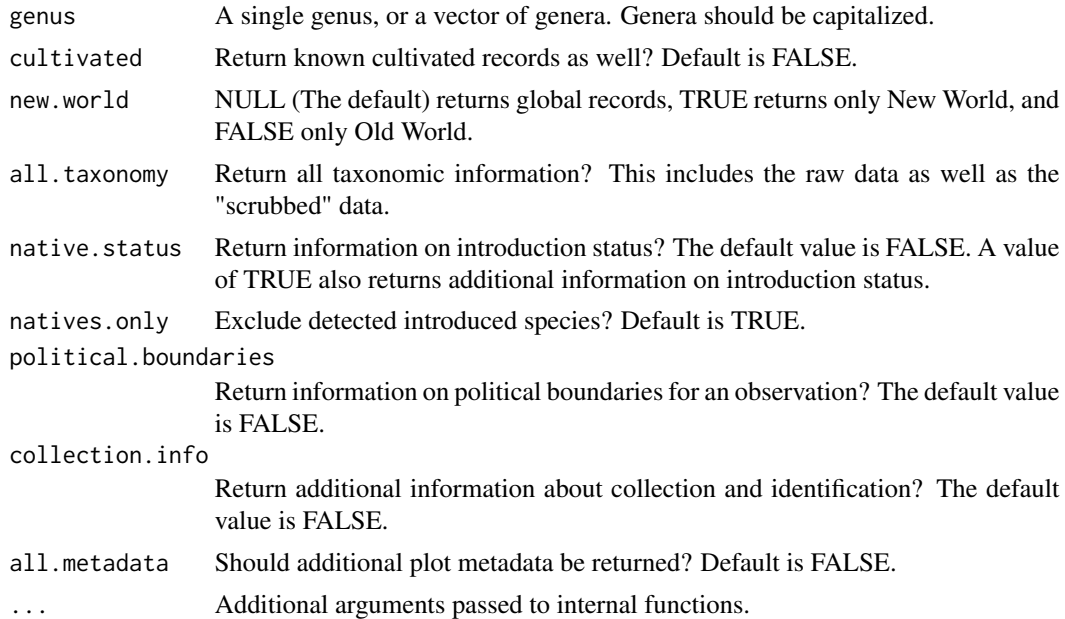

### Value

Dataframe containing stem data for the specified genera.

## Note

US FIA coordinates have been fuzzed and swapped, for more details see: https://www.fia.fs.fed.us/toolsdata/spatial/Policy/index.php

Setting either "cultivated" or "native.status" to TRUE will significantly slow the speed of a query.

## See Also

Other stem functions: [BIEN\\_stem\\_datasource\(](#page-53-0)), [BIEN\\_stem\\_family\(](#page-54-0)), [BIEN\\_stem\\_sampling\\_protocol\(](#page-57-0)), [BIEN\\_stem\\_species\(](#page-59-0))

## Examples

```
## Not run:
BIEN_stem_genus(genus = "Tovomita")
genus_vector<-c("Tovomita", "Myrcia")
BIEN_stem_genus(genus = genus_vector)
BIEN_stem_genus(genus = genus_vector, all.taxonomy = TRUE)
## End(Not run)
```
<span id="page-57-0"></span>BIEN\_stem\_sampling\_protocol

*Download stem data using a specified sampling protocol.*

#### Description

BIEN stem sampling protocol downloads plot-based stem data using a specified sampling protocol.

#### Usage

```
BIEN_stem_sampling_protocol(
  sampling_protocol,
  cultivated = FALSE,
  new.words = NULL,all.taxonomy = FALSE,
  native.status = FALSE,
  natives.only = TRUE,
  political.boundaries = FALSE,
  collection.info = FALSE,
  all.metadata = FALSE,
  ...
)
```
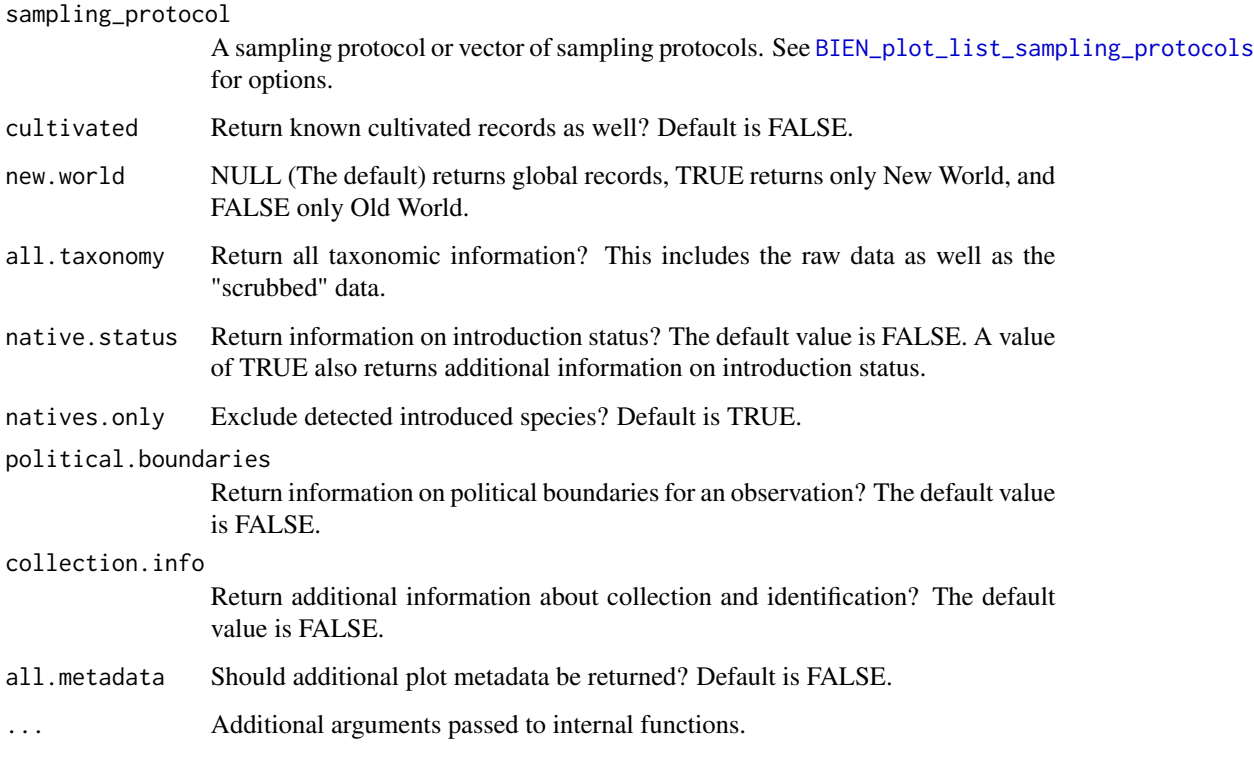

## Value

A dataframe containing all data from the specified sampling protocol.

## Note

US FIA coordinates have been fuzzed and swapped, for more details see: https://www.fia.fs.fed.us/toolsdata/spatial/Policy/index.php

# See Also

Other stem functions: [BIEN\\_stem\\_datasource\(](#page-53-0)), [BIEN\\_stem\\_family\(](#page-54-0)), [BIEN\\_stem\\_genus\(](#page-56-0)), [BIEN\\_stem\\_species\(](#page-59-0))

```
## Not run:
BIEN_stem_sampling_protocol("Point-intercept")
## End(Not run)
```
<span id="page-59-0"></span>

## Description

BIEN\_stem\_species downloads occurrence records for specific species from the BIEN database.

# Usage

```
BIEN_stem_species(
  species,
  cultivated = FALSE,
 new.world = NULL,
 all.taxonomy = FALSE,
 native.status = FALSE,
 natives.only = TRUE,
 political.boundaries = FALSE,
 collection.info = FALSE,
  all.metadata = FALSE,
  ...
)
```
# Arguments

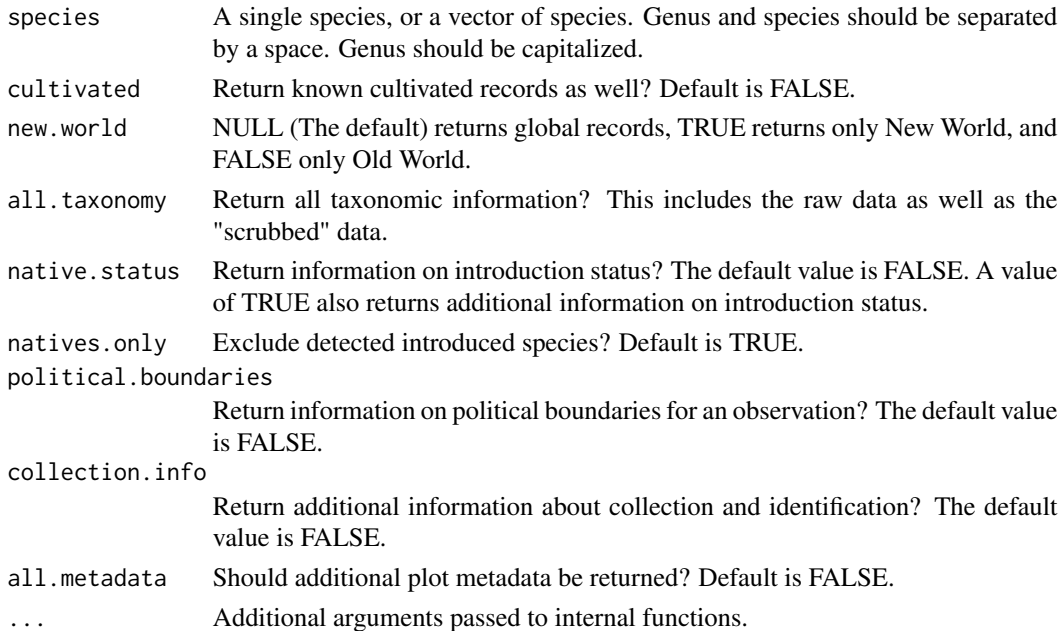

## Value

Dataframe containing stem data for the specified species.

### Note

US FIA coordinates have been fuzzed and swapped, for more details see: https://www.fia.fs.fed.us/toolsdata/spatial/Policy/index.php

Setting either "cultivated" or "native.status" to TRUE will significantly slow the speed of a query.

#### See Also

```
Other stem functions: BIEN_stem_datasource(), BIEN_stem_family(), BIEN_stem_genus(),
BIEN_stem_sampling_protocol()
```
### Examples

```
## Not run:
BIEN_stem_species("Abies amabilis")
species_vector<-c("Abies amabilis", "Acer nigrum")
BIEN_stem_species(species_vector)
BIEN_stem_species(species_vector,all.taxonomy = TRUE)
## End(Not run)
```
<span id="page-60-0"></span>BIEN\_taxonomy\_family *Extract taxonomic information for families*

#### Description

BIEN\_taxonomy\_family downloads a dataframe of all taxonomic information for given families.

#### Usage

```
BIEN_taxonomy_family(family, ...)
```
#### Arguments

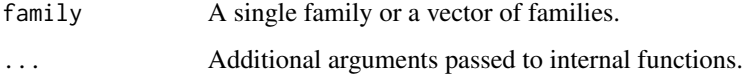

# Value

Dataframe containing taxonomic information for the specified families.

## See Also

Other taxonomy functions: [BIEN\\_taxonomy\\_genus\(](#page-61-0)), [BIEN\\_taxonomy\\_species\(](#page-62-0))

# Examples

```
## Not run:
BIEN_taxonomy_family("Orchidaceae")
family_vector<-c("Orchidaceae","Poaceae")
BIEN_taxonomy_family(family_vector)
## End(Not run)
```
<span id="page-61-0"></span>BIEN\_taxonomy\_genus *Extract taxonomic information for genera*

### Description

BIEN\_taxonomy\_genus downloads a dataframe of all taxonomic information for given genera.

# Usage

```
BIEN_taxonomy_genus(genus, ...)
```
## Arguments

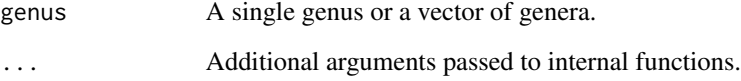

# Value

Dataframe containing taxonomic information for the specified genera.

# See Also

Other taxonomy functions: [BIEN\\_taxonomy\\_family\(](#page-60-0)), [BIEN\\_taxonomy\\_species\(](#page-62-0))

```
## Not run:
BIEN_taxonomy_genus("Acer")
genus_vector<-c("Acer","Quercus")
BIEN_taxonomy_genus(genus_vector)
## End(Not run)
```
<span id="page-62-0"></span>BIEN\_taxonomy\_species *Extract taxonomic information for species*

# Description

BIEN\_taxonomy\_species downloads a dataframe of all taxonomic information for given species.

#### Usage

```
BIEN_taxonomy_species(species, ...)
```
## Arguments

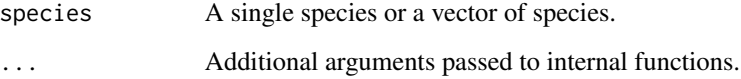

# Value

Dataframe containing taxonomic information for the specified species.

## See Also

Other taxonomy functions: [BIEN\\_taxonomy\\_family\(](#page-60-0)), [BIEN\\_taxonomy\\_genus\(](#page-61-0))

# Examples

```
## Not run:
BIEN_taxonomy_species("Cannabis sativa")
species_vector<-c("Acer nigrum","Cannabis sativa")
BIEN_taxonomy_species(species_vector)
## End(Not run)
```
<span id="page-62-1"></span>BIEN\_trait\_country *Download trait data for given country.*

## Description

BIEN\_trait\_species extracts trait data for the species country.

# Usage

```
BIEN_trait_country(
  country,
  trait.name = NULL,
 all.taxonomy = FALSE,
  political.boundaries = TRUE,
  source.citation = FALSE,
  ...
\mathcal{L}
```
# Arguments

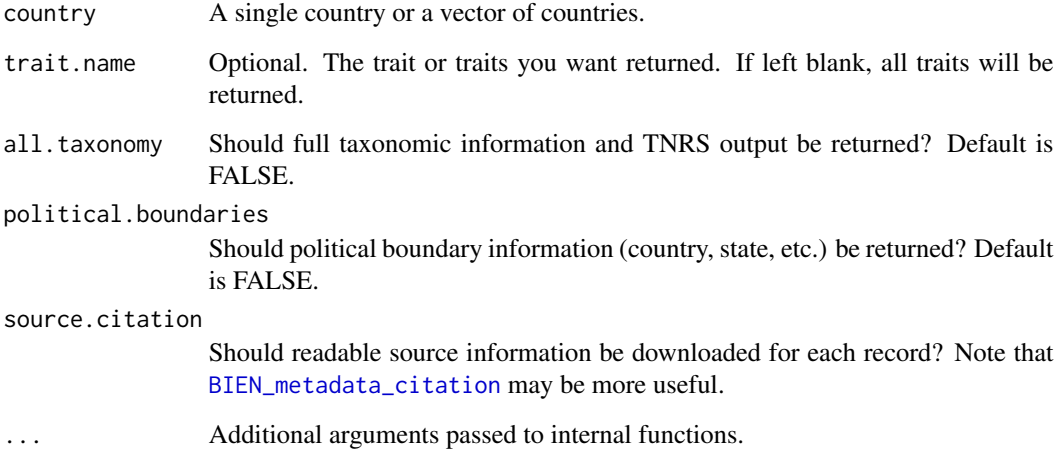

# Value

A dataframe of all available trait data for the given country.

# See Also

```
Other trait functions: BIEN_trait_family(), BIEN_trait_list(), BIEN_trait_mean(), BIEN_trait_species(),
BIEN_trait_traitbyfamily(), BIEN_trait_traitbygenus(), BIEN_trait_traitbyspecies(),
BIEN_trait_traits_per_species(), BIEN_trait_trait()
```

```
## Not run:
BIEN_trait_country("South Africa")
BIEN_trait_country(country="South Africa",trait="whole plant growth form")
## End(Not run)
```
<span id="page-64-0"></span>BIEN\_trait\_family *Download trait data for given families.*

# Description

BIEN\_trait\_family extracts all trait data for the specified families.

# Usage

```
BIEN_trait_family(
  family,
  all.taxonomy = FALSE,
  political.boundaries = FALSE,
  source.citation = FALSE,
  ...
)
```
### Arguments

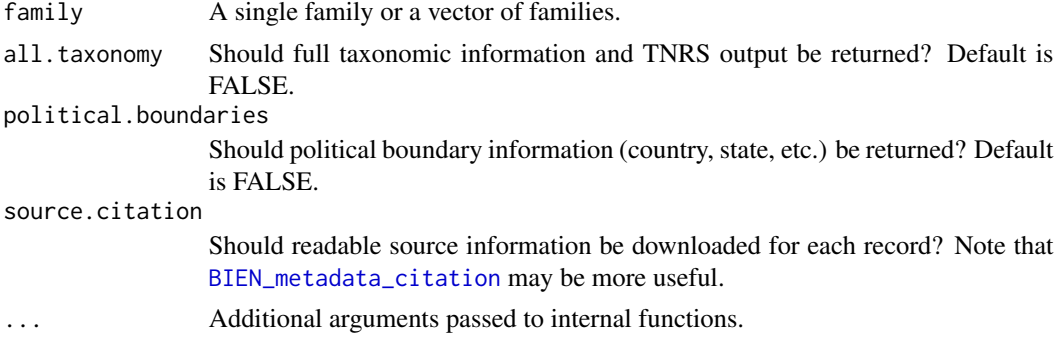

## Value

A dataframe of all data matching the specified families.

# See Also

```
Other trait functions: BIEN_trait_country(), BIEN_trait_list(), BIEN_trait_mean(), BIEN_trait_species(),
BIEN_trait_traitbyfamily(), BIEN_trait_traitbygenus(), BIEN_trait_traitbyspecies(),
BIEN_trait_traits_per_species(), BIEN_trait_trait()
```

```
## Not run:
BIEN_trait_family("Poaceae")
family_vector<-c("Poaceae","Orchidaceae")
BIEN_trait_family(family_vector)
## End(Not run)
```
BIEN\_trait\_genus *Download trait data for given genera.*

# Description

BIEN\_trait\_genus extracts entries that contain the specified genera.

### Usage

```
BIEN_trait_genus(
  genus,
 all.taxonomy = FALSE,
 political.boundaries = FALSE,
  source.citation = FALSE,
  ...
)
```
# Arguments

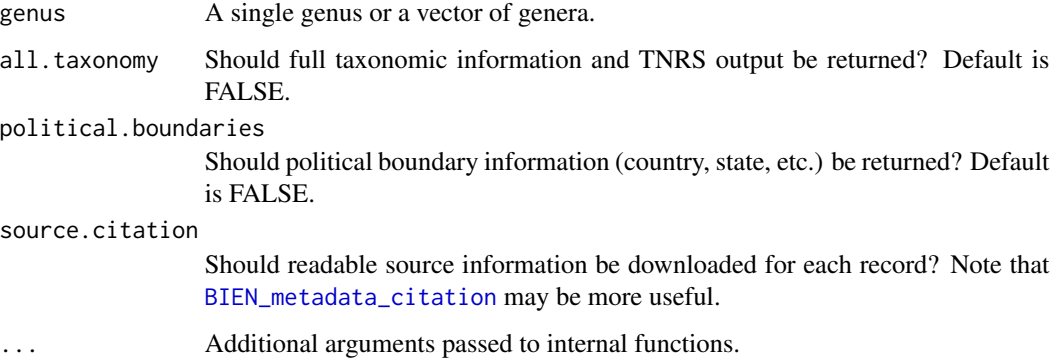

# Value

A dataframe of all data matching the specified genera.

```
## Not run:
BIEN_trait_genus("Acer")
genus_vector <- c("Acer","Abies")
BIEN_trait_genus(genus_vector)
## End(Not run)
```
<span id="page-66-0"></span>BIEN\_trait\_list *List all available types of trait data*

### Description

BIEN\_trait\_list produces a dataframe of all available types of trait data.

## Usage

```
BIEN_trait_list(...)
```
#### Arguments

... Additional arguments passed to internal functions.

# Value

A dataframe containing all currently available types of trait data and details on measurement.

#### See Also

```
Other trait functions: BIEN_trait_country(), BIEN_trait_family(), BIEN_trait_mean(), BIEN_trait_species(),
BIEN_trait_traitbyfamily(), BIEN_trait_traitbygenus(), BIEN_trait_traitbyspecies(),
BIEN_trait_traits_per_species(), BIEN_trait_trait()
```
### Examples

```
## Not run:
BIEN_trait_list()
## End(Not run)
```
<span id="page-66-1"></span>BIEN\_trait\_mean *Calculates species mean values for a given trait, using Genus or Family level data where Species level data is lacking.*

#### Description

BIEN\_trait\_mean Estimates species mean values for a given trait, using Genus or Family level data where Species level data is absent.

#### Usage

BIEN\_trait\_mean(species, trait, ...)

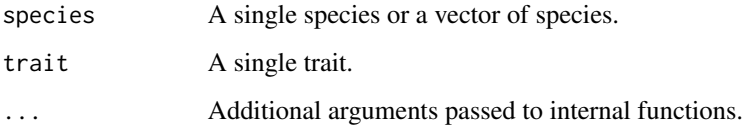

# Value

A dataframe of estimated trait means and associated metadata for the given species.

## Note

Trait spelling needs to be exact and case-sensitive, see [BIEN\\_trait\\_list](#page-66-0) for a list of traits.

### See Also

```
Other trait functions: BIEN_trait_country(), BIEN_trait_family(), BIEN_trait_list(), BIEN_trait_species(),
BIEN_trait_traitbyfamily(), BIEN_trait_traitbygenus(), BIEN_trait_traitbyspecies(),
BIEN_trait_traits_per_species(), BIEN_trait_trait()
```
### Examples

```
## Not run:
BIEN_trait_mean(species=c("Poa annua","Juncus trifidus"),trait="leaf dry mass per leaf fresh mass")
## End(Not run)
```
<span id="page-67-0"></span>BIEN\_trait\_species *Download trait data for given species.*

#### Description

BIEN\_trait\_species extracts trait data for the species specified.

#### Usage

```
BIEN_trait_species(
  species,
  all.taxonomy = FALSE,
 political.boundaries = FALSE,
  source.citation = FALSE,
  ...
)
```
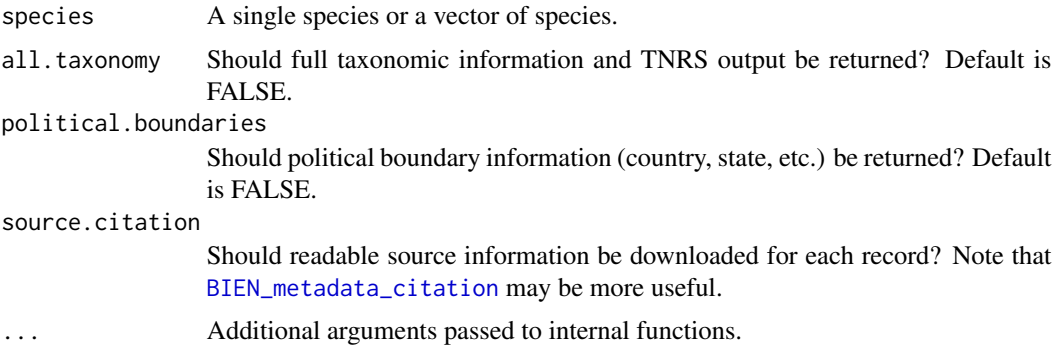

# Value

A dataframe of all available trait data for the given species.

## See Also

```
Other trait functions: BIEN_trait_country(), BIEN_trait_family(), BIEN_trait_list(), BIEN_trait_mean(),
BIEN_trait_traitbyfamily(), BIEN_trait_traitbygenus(), BIEN_trait_traitbyspecies(),
BIEN_trait_traits_per_species(), BIEN_trait_trait()
```
## Examples

```
## Not run:
BIEN_trait_species("Poa annua")
species_vector<-c("Poa annua","Juncus trifidus")
BIEN_trait_species(species_vector)
## End(Not run)
```
<span id="page-68-0"></span>BIEN\_trait\_trait *Download all measurements of a specific trait(s).*

# Description

BIEN\_trait\_trait downloads all measurements of the trait(s) specified.

#### Usage

```
BIEN_trait_trait(
  trait,
  all.taxonomy = FALSE,
 political.boundaries = FALSE,
  source.citation = FALSE,
  ...
)
```
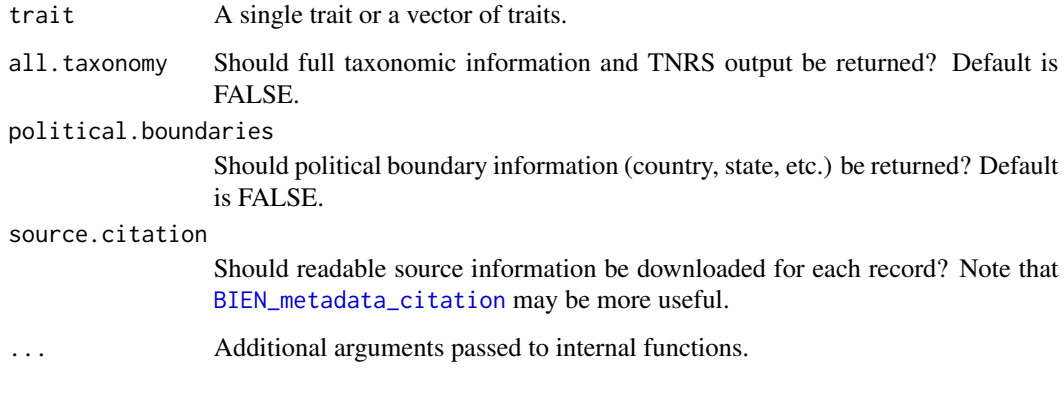

# Value

A dataframe of all available trait data for the given trait(s).

## Note

Trait spelling needs to be exact and case-sensitive, see [BIEN\\_trait\\_list](#page-66-0) for a list of traits.

#### See Also

```
Other trait functions: BIEN_trait_country(), BIEN_trait_family(), BIEN_trait_list(), BIEN_trait_mean(),
BIEN_trait_species(BIEN_trait_traitbyfamily(BIEN_trait_traitbygenus(), BIEN_trait_traitbyspecies
BIEN_trait_traits_per_species()
```
#### Examples

```
## Not run:
BIEN_trait_trait("whole plant height")
trait_vector<-c("whole plant height", "leaf dry mass per leaf fresh mass")
BIEN_trait_trait(trait_vector)
## End(Not run)
```
<span id="page-69-0"></span>BIEN\_trait\_traitbyfamily

*Download trait data for given families and traits.*

### Description

BIEN\_trait\_traitbyfamily extracts entries that contain the specified families and trait(s).

## Usage

```
BIEN_trait_traitbyfamily(
  family,
  trait,
  all.taxonomy = FALSE,
  political.boundaries = FALSE,
  source.citation = FALSE,
  ...
\mathcal{L}
```
# Arguments

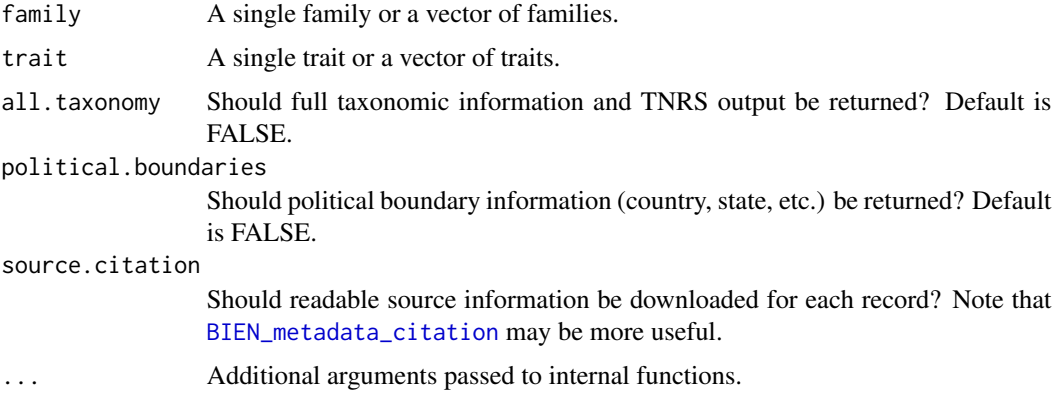

# Value

A dataframe of all data matching the specified trait(s) and family/families.

#### Note

Trait spelling needs to be exact and case-sensitive, see [BIEN\\_trait\\_list](#page-66-0) for a list of traits.

## See Also

```
Other trait functions: BIEN_trait_country(), BIEN_trait_family(), BIEN_trait_list(), BIEN_trait_mean(),
BIEN_trait_species(BIEN_trait_traitbygenus(BIEN_trait_traitbyspecies(), BIEN_trait_traits_per_spe
BIEN_trait_trait()
```

```
## Not run:
BIEN_trait_traitbyfamily(trait = "whole plant height", family = "Poaceae")
trait_vector <- c("whole plant height", "leaf fresh mass")
family_vector < -c("Orchidaceae","Poaceae")
BIEN_trait_traitbyfamily(trait = trait_vector, family = family_vector)
## End(Not run)
```

```
BIEN_trait_traitbygenus
```
*Download trait data for given genus/genera and trait(s).*

#### Description

BIEN\_trait\_traitbygenus extracts entries that contain the specified genus/genera and trait(s).

#### Usage

```
BIEN_trait_traitbygenus(
  genus,
  trait,
  all.taxonomy = FALSE,
 political.boundaries = FALSE,
  source.citation = FALSE,
  ...
)
```
# Arguments

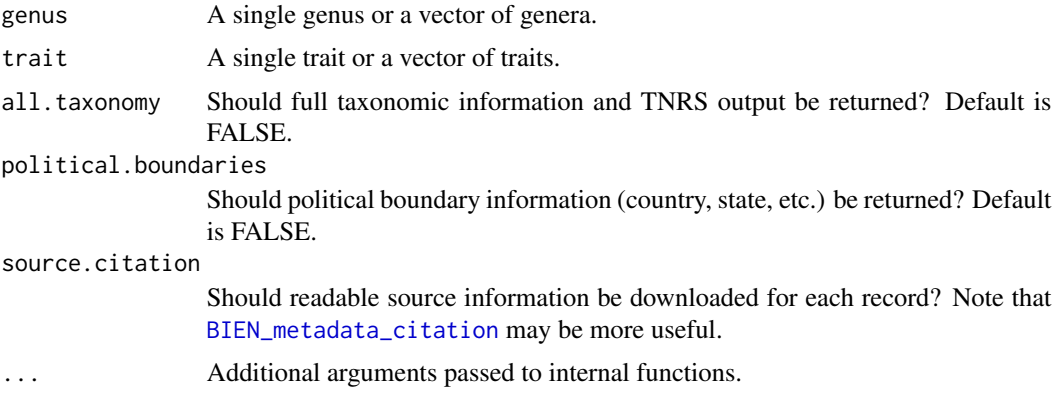

# Value

A dataframe of all data matching the specified trait(s) and genus/genera.

## Note

Trait spelling needs to be exact and case-sensitive, see [BIEN\\_trait\\_list](#page-66-0) for a list of traits.

# See Also

Other trait functions: [BIEN\\_trait\\_country\(](#page-62-1)), [BIEN\\_trait\\_family\(](#page-64-0)), [BIEN\\_trait\\_list\(](#page-66-0)), [BIEN\\_trait\\_mean\(](#page-66-1)), [BIEN\\_trait\\_species\(](#page-67-0)), [BIEN\\_trait\\_traitbyfamily\(](#page-69-0)), [BIEN\\_trait\\_traitbyspecies\(](#page-72-0)), [BIEN\\_trait\\_traits\\_per\\_species\(](#page-73-0)), [BIEN\\_trait\\_trait\(](#page-68-0))
# <span id="page-72-1"></span>BIEN\_trait\_traitbyspecies 73

# Examples

```
## Not run:
BIEN_trait_traitbygenus(trait = "whole plant height", genus = "Carex")
trait_vector<-c("whole plant height", "leaf area")
genus_vector<-c("Carex","Betula")
BIEN_trait_traitbygenus(trait=trait_vector,genus=genus_vector)
## End(Not run)
```
<span id="page-72-0"></span>BIEN\_trait\_traitbyspecies

*Download trait data for given species and trait.*

# Description

BIEN\_trait\_traitbyspecies extracts entries that contain the specified species and trait(s).

#### Usage

```
BIEN_trait_traitbyspecies(
  species,
  trait,
  all.taxonomy = FALSE,
  political.boundaries = FALSE,
  source.citation = FALSE,
  ...
)
```
#### Arguments

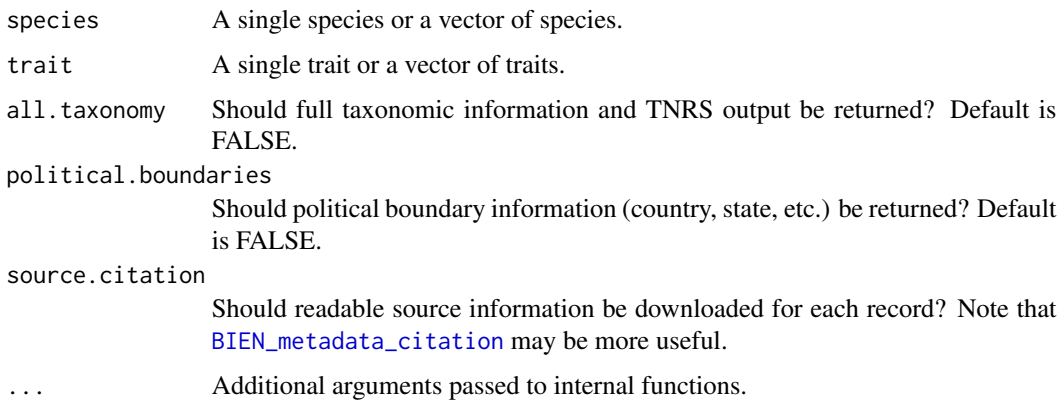

#### Value

A dataframe of all data matching the specified trait(s) and species.

#### Note

Trait spelling needs to be exact and case-sensitive, see [BIEN\\_trait\\_list](#page-66-0) for a list of traits.

### See Also

```
Other trait functions: BIEN_trait_country(), BIEN_trait_family(), BIEN_trait_list(), BIEN_trait_mean(),
BIEN_trait_species(), BIEN_trait_traitbyfamily(), BIEN_trait_traitbygenus(), BIEN_trait_traits_per_species(),
BIEN_trait_trait()
```
#### Examples

```
## Not run:
BIEN_trait_traitbyspecies(trait = "whole plant height", species = "Carex capitata")
trait_vector<-c("whole plant height", "leaf area")
species_vector<-c("Carex capitata","Betula nana")
BIEN_trait_traitbyspecies(trait=trait_vector,species=species_vector)
## End(Not run)
```

```
BIEN_trait_traits_per_species
```
*Count the number of trait observations for each species in the BIEN database*

#### Description

BIEN\_trait\_traits\_per\_species downloads a count of the number of records for each trait for each species in the BIEN database.

#### Usage

BIEN\_trait\_traits\_per\_species(species = NULL, ...)

#### Arguments

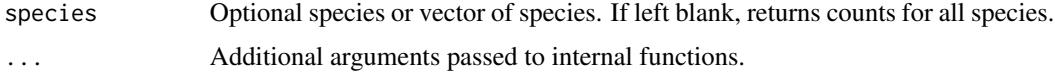

#### Value

Returns a dataframe containing the number of trait records for each species in the BIEN database.

## See Also

```
Other trait functions: BIEN_trait_country(), BIEN_trait_family(), BIEN_trait_list(), BIEN_trait_mean(),
BIEN_trait_species(), BIEN_trait_traitbyfamily(), BIEN_trait_traitbygenus(), BIEN_trait_traitbyspecies(),
BIEN_trait_trait()
```
<span id="page-73-1"></span>

# BIEN\_trait\_traits\_per\_species 75

# Examples

```
## Not run:
trait_observation_counts<-BIEN_trait_traits_per_species()
## End(Not run)
```
# **Index**

∗ list functions BIEN\_list\_all, [3](#page-2-0) BIEN\_list\_country, [4](#page-3-0) BIEN\_list\_county, [5](#page-4-0) BIEN\_list\_spatialpolygons, [6](#page-5-0) BIEN\_list\_state, [7](#page-6-0) ∗ metadata functions BIEN\_metadata\_citation, [8](#page-7-1) BIEN\_metadata\_database\_version, [10](#page-9-0) BIEN\_metadata\_list\_political\_names, [10](#page-9-0) BIEN\_metadata\_match\_data, [11](#page-10-0) BIEN\_plot\_metadata, [35](#page-34-0) BIEN\_ranges\_list, [46](#page-45-0) ∗ occurrence functions BIEN\_occurrence\_box, [12](#page-11-0) BIEN\_occurrence\_country, [14](#page-13-0) BIEN\_occurrence\_county, [15](#page-14-0) BIEN\_occurrence\_family, [17](#page-16-0) BIEN\_occurrence\_genus, [19](#page-18-0) BIEN\_occurrence\_records\_per\_species, [20](#page-19-0) BIEN\_occurrence\_spatialpolygons, [21](#page-20-0) BIEN\_occurrence\_species, [23](#page-22-0) BIEN\_occurrence\_state, [24](#page-23-0) ∗ phylogeny functions BIEN\_phylogeny\_complete, [26](#page-25-0) BIEN\_phylogeny\_conservative, [27](#page-26-0) BIEN\_phylogeny\_label\_nodes, [28](#page-27-0) ∗ plot functions BIEN\_plot\_country, [29](#page-28-0) BIEN\_plot\_dataset, [31](#page-30-0) BIEN\_plot\_datasource, [32](#page-31-0) BIEN\_plot\_list\_datasource, [33](#page-32-0) BIEN\_plot\_list\_sampling\_protocols, [34](#page-33-0) BIEN\_plot\_metadata, [35](#page-34-0) BIEN\_plot\_name, [35](#page-34-0)

BIEN\_plot\_sampling\_protocol, [37](#page-36-0) BIEN\_plot\_spatialpolygons, [38](#page-37-0) BIEN\_plot\_state, [40](#page-39-0) ∗ range functions BIEN\_ranges\_box, [42](#page-41-0) BIEN\_ranges\_genus, [43](#page-42-0) BIEN\_ranges\_intersect\_species, [44](#page-43-0) BIEN\_ranges\_list, [46](#page-45-0) BIEN\_ranges\_load\_species, [47](#page-46-0) BIEN\_ranges\_shapefile\_to\_skinny, [48](#page-47-0) BIEN\_ranges\_skinny\_ranges\_to\_richness\_raster, [49](#page-48-0) BIEN\_ranges\_spatialpolygons, [50](#page-49-0) BIEN\_ranges\_species, [51](#page-50-0) BIEN\_ranges\_species\_bulk, [53](#page-52-0) ∗ stem functions BIEN\_stem\_datasource, [54](#page-53-0) BIEN\_stem\_family, [55](#page-54-0) BIEN\_stem\_genus, [57](#page-56-0) BIEN\_stem\_sampling\_protocol, [58](#page-57-0) BIEN\_stem\_species, [60](#page-59-0) ∗ taxonomy functions BIEN\_taxonomy\_family, [61](#page-60-0) BIEN\_taxonomy\_genus, [62](#page-61-0) BIEN\_taxonomy\_species, [63](#page-62-1) ∗ trait funcitons BIEN\_trait\_genus, [66](#page-65-0) ∗ trait functions BIEN\_trait\_country, [63](#page-62-1) BIEN\_trait\_family, [65](#page-64-1) BIEN\_trait\_list, [67](#page-66-2) BIEN\_trait\_mean, [67](#page-66-2) BIEN\_trait\_species, [68](#page-67-1) BIEN\_trait\_trait, [69](#page-68-1) BIEN\_trait\_traitbyfamily, [70](#page-69-1) BIEN\_trait\_traitbygenus, [72](#page-71-1) BIEN\_trait\_traitbyspecies, [73](#page-72-1) BIEN\_trait\_traits\_per\_species, [74](#page-73-1)

#### INDEX 277

BIEN, [3](#page-2-0) BIEN-package *(*BIEN*)*, [3](#page-2-0) BIEN\_list\_all, [3,](#page-2-0) *[5](#page-4-0)[–8](#page-7-1)* BIEN\_list\_country, *[4](#page-3-0)*, [4,](#page-3-0) *[6–](#page-5-0)[8](#page-7-1)* BIEN\_list\_county, *[4,](#page-3-0) [5](#page-4-0)*, [5,](#page-4-0) *[7,](#page-6-0) [8](#page-7-1)* BIEN\_list\_spatialpolygons, *[4–](#page-3-0)[6](#page-5-0)*, [6,](#page-5-0) *[8](#page-7-1)* BIEN\_list\_state, *[4](#page-3-0)[–7](#page-6-0)*, [7](#page-6-0) BIEN\_metadata\_citation, [8,](#page-7-1) *[10–](#page-9-0)[12](#page-11-0)*, *[35](#page-34-0)*, *[46](#page-45-0)*, *[64](#page-63-0)[–66](#page-65-0)*, *[69](#page-68-1)[–73](#page-72-1)* BIEN\_metadata\_database\_version, *[9](#page-8-0)*, [10,](#page-9-0) *[11,](#page-10-0) [12](#page-11-0)*, *[35](#page-34-0)*, *[46](#page-45-0)* BIEN\_metadata\_list\_political\_names, *[4](#page-3-0)*, *[6](#page-5-0)*, *[8](#page-7-1)[–10](#page-9-0)*, [10,](#page-9-0) *[12](#page-11-0)*, *[15](#page-14-0)*, *[17](#page-16-0)*, *[25](#page-24-0)*, *[30](#page-29-0)*, *[35](#page-34-0)*, *[41](#page-40-0)*, *[46](#page-45-0)* BIEN\_metadata\_match\_data, *[9–](#page-8-0)[11](#page-10-0)*, [11,](#page-10-0) *[35](#page-34-0)*, *[46](#page-45-0)* BIEN\_occurrence\_box, [12,](#page-11-0) *[15](#page-14-0)*, *[17](#page-16-0)*, *[19–](#page-18-0)[22](#page-21-0)*, *[24](#page-23-0)*, *[26](#page-25-0)* BIEN\_occurrence\_country, *[13](#page-12-0)*, [14,](#page-13-0) *[17](#page-16-0)*, *[19](#page-18-0)[–22](#page-21-0)*, *[24](#page-23-0)*, *[26](#page-25-0)* BIEN\_occurrence\_county, *[13](#page-12-0)*, *[15](#page-14-0)*, [15,](#page-14-0) *[19–](#page-18-0)[22](#page-21-0)*, *[24](#page-23-0)*, *[26](#page-25-0)* BIEN\_occurrence\_family, *[13](#page-12-0)*, *[15](#page-14-0)*, *[17](#page-16-0)*, [17,](#page-16-0) *[20](#page-19-0)[–22](#page-21-0)*, *[24](#page-23-0)*, *[26](#page-25-0)* BIEN\_occurrence\_genus, *[13](#page-12-0)*, *[15](#page-14-0)*, *[17](#page-16-0)*, *[19](#page-18-0)*, [19,](#page-18-0) *[21,](#page-20-0) [22](#page-21-0)*, *[24](#page-23-0)*, *[26](#page-25-0)* BIEN\_occurrence\_records\_per\_species, *[13](#page-12-0)*, *[15](#page-14-0)*, *[17](#page-16-0)*, *[19,](#page-18-0) [20](#page-19-0)*, [20,](#page-19-0) *[22](#page-21-0)*, *[24](#page-23-0)*, *[26](#page-25-0)* BIEN\_occurrence\_spatialpolygons, *[13](#page-12-0)*, *[15](#page-14-0)*, *[17](#page-16-0)*, *[19](#page-18-0)[–21](#page-20-0)*, [21,](#page-20-0) *[24](#page-23-0)*, *[26](#page-25-0)* BIEN\_occurrence\_species, *[13](#page-12-0)*, *[15](#page-14-0)*, *[17](#page-16-0)*, *[19](#page-18-0)[–22](#page-21-0)*, [23,](#page-22-0) *[26](#page-25-0)* BIEN\_occurrence\_state, *[13](#page-12-0)*, *[15](#page-14-0)*, *[17](#page-16-0)*, *[19–](#page-18-0)[22](#page-21-0)*, *[24](#page-23-0)*, [24](#page-23-0) BIEN\_phylogeny\_complete, [26,](#page-25-0) *[27,](#page-26-0) [28](#page-27-0)* BIEN\_phylogeny\_conservative, *[26](#page-25-0)*, [27,](#page-26-0) *[28](#page-27-0)* BIEN\_phylogeny\_label\_nodes, *[26,](#page-25-0) [27](#page-26-0)*, [28](#page-27-0) BIEN\_plot\_country, [29,](#page-28-0) *[32–](#page-31-0)[35](#page-34-0)*, *[37–](#page-36-0)[39](#page-38-0)*, *[41](#page-40-0)* BIEN\_plot\_dataset, *[30](#page-29-0)*, [31,](#page-30-0) *[33–](#page-32-0)[35](#page-34-0)*, *[37–](#page-36-0)[39](#page-38-0)*, *[41](#page-40-0)* BIEN\_plot\_datasource, *[30](#page-29-0)*, *[32](#page-31-0)*, [32,](#page-31-0) *[34,](#page-33-0) [35](#page-34-0)*, *[37](#page-36-0)[–39](#page-38-0)*, *[41](#page-40-0)* BIEN\_plot\_list\_datasource, *[30](#page-29-0)*, *[32,](#page-31-0) [33](#page-32-0)*, [33,](#page-32-0) *[34,](#page-33-0) [35](#page-34-0)*, *[37](#page-36-0)[–39](#page-38-0)*, *[41](#page-40-0)*, *[55](#page-54-0)* BIEN\_plot\_list\_sampling\_protocols, *[30](#page-29-0)*, *[32](#page-31-0)[–34](#page-33-0)*, [34,](#page-33-0) *[35](#page-34-0)*, *[37–](#page-36-0)[39](#page-38-0)*, *[41](#page-40-0)*, *[59](#page-58-0)* BIEN\_plot\_metadata, *[9–](#page-8-0)[12](#page-11-0)*, *[30](#page-29-0)*, *[32–](#page-31-0)[34](#page-33-0)*, [35,](#page-34-0) *[36](#page-35-0)[–39](#page-38-0)*, *[41](#page-40-0)*, *[46](#page-45-0)*

BIEN\_plot\_name, *[30](#page-29-0)*, *[32](#page-31-0)[–35](#page-34-0)*, [35,](#page-34-0) *[38,](#page-37-0) [39](#page-38-0)*, *[41](#page-40-0)* BIEN\_plot\_sampling\_protocol, *[30](#page-29-0)*, *[32](#page-31-0)[–35](#page-34-0)*, *[37](#page-36-0)*, [37,](#page-36-0) *[39](#page-38-0)*, *[41](#page-40-0)* BIEN\_plot\_spatialpolygons, *[30](#page-29-0)*, *[32](#page-31-0)[–35](#page-34-0)*, *[37,](#page-36-0) [38](#page-37-0)*, [38,](#page-37-0) *[41](#page-40-0)* BIEN\_plot\_state, *[30](#page-29-0)*, *[32](#page-31-0)[–35](#page-34-0)*, *[37](#page-36-0)[–39](#page-38-0)*, [40](#page-39-0) BIEN\_ranges\_box, [42,](#page-41-0) *[44](#page-43-0)[–49](#page-48-0)*, *[51](#page-50-0)[–53](#page-52-0)* BIEN\_ranges\_genus, *[43](#page-42-0)*, [43,](#page-42-0) *[45](#page-44-0)[–49](#page-48-0)*, *[51](#page-50-0)[–53](#page-52-0)* BIEN\_ranges\_intersect\_species, *[43,](#page-42-0) [44](#page-43-0)*, [44,](#page-43-0) *[46](#page-45-0)[–49](#page-48-0)*, *[51](#page-50-0)[–53](#page-52-0)* BIEN\_ranges\_list, *[9](#page-8-0)[–12](#page-11-0)*, *[35](#page-34-0)*, *[43](#page-42-0)[–45](#page-44-0)*, [46,](#page-45-0) *[47](#page-46-0)[–49](#page-48-0)*, *[51](#page-50-0)[–53](#page-52-0)* BIEN\_ranges\_load\_species, *[43](#page-42-0)[–46](#page-45-0)*, [47,](#page-46-0) *[48,](#page-47-0) [49](#page-48-0)*, *[51](#page-50-0)[–53](#page-52-0)* BIEN\_ranges\_shapefile\_to\_skinny, *[43](#page-42-0)[–47](#page-46-0)*, [48,](#page-47-0) *[49](#page-48-0)*, *[51](#page-50-0)[–53](#page-52-0)* BIEN\_ranges\_skinny\_ranges\_to\_richness\_raster, *[43](#page-42-0)[–48](#page-47-0)*, [49,](#page-48-0) *[51](#page-50-0)[–53](#page-52-0)* BIEN\_ranges\_spatialpolygons, *[43](#page-42-0)[–49](#page-48-0)*, [50,](#page-49-0) *[52,](#page-51-0) [53](#page-52-0)* BIEN\_ranges\_species, *[43](#page-42-0)[–49](#page-48-0)*, *[51](#page-50-0)*, [51,](#page-50-0) *[53](#page-52-0)* BIEN\_ranges\_species\_bulk, *[43](#page-42-0)[–49](#page-48-0)*, *[51,](#page-50-0) [52](#page-51-0)*, [53](#page-52-0) BIEN\_stem\_datasource, [54,](#page-53-0) *[56](#page-55-0)*, *[58,](#page-57-0) [59](#page-58-0)*, *[61](#page-60-0)* BIEN\_stem\_family, *[55](#page-54-0)*, [55,](#page-54-0) *[58,](#page-57-0) [59](#page-58-0)*, *[61](#page-60-0)* BIEN\_stem\_genus, *[55,](#page-54-0) [56](#page-55-0)*, [57,](#page-56-0) *[59](#page-58-0)*, *[61](#page-60-0)* BIEN\_stem\_sampling\_protocol, *[55,](#page-54-0) [56](#page-55-0)*, *[58](#page-57-0)*, [58,](#page-57-0) *[61](#page-60-0)* BIEN\_stem\_species, *[55,](#page-54-0) [56](#page-55-0)*, *[58,](#page-57-0) [59](#page-58-0)*, [60](#page-59-0) BIEN\_taxonomy\_family, [61,](#page-60-0) *[62,](#page-61-0) [63](#page-62-1)* BIEN\_taxonomy\_genus, *[61](#page-60-0)*, [62,](#page-61-0) *[63](#page-62-1)* BIEN\_taxonomy\_species, *[61,](#page-60-0) [62](#page-61-0)*, [63](#page-62-1) BIEN\_trait\_country, [63,](#page-62-1) *[65](#page-64-1)*, *[67](#page-66-2)[–72](#page-71-1)*, *[74](#page-73-1)* BIEN\_trait\_family, *[64](#page-63-0)*, [65,](#page-64-1) *[67](#page-66-2)[–72](#page-71-1)*, *[74](#page-73-1)* BIEN\_trait\_genus, [66](#page-65-0) BIEN\_trait\_list, *[64,](#page-63-0) [65](#page-64-1)*, [67,](#page-66-2) *[68](#page-67-1)[–72](#page-71-1)*, *[74](#page-73-1)* BIEN\_trait\_mean, *[64,](#page-63-0) [65](#page-64-1)*, *[67](#page-66-2)*, [67,](#page-66-2) *[69](#page-68-1)[–72](#page-71-1)*, *[74](#page-73-1)* BIEN\_trait\_species, *[64,](#page-63-0) [65](#page-64-1)*, *[67,](#page-66-2) [68](#page-67-1)*, [68,](#page-67-1) *[70](#page-69-1)[–72](#page-71-1)*, *[74](#page-73-1)* BIEN\_trait\_trait, *[64,](#page-63-0) [65](#page-64-1)*, *[67](#page-66-2)[–69](#page-68-1)*, [69,](#page-68-1) *[71,](#page-70-0) [72](#page-71-1)*, *[74](#page-73-1)* BIEN\_trait\_traitbyfamily, *[64,](#page-63-0) [65](#page-64-1)*, *[67](#page-66-2)[–70](#page-69-1)*, [70,](#page-69-1) *[72](#page-71-1)*, *[74](#page-73-1)* BIEN\_trait\_traitbygenus, *[64,](#page-63-0) [65](#page-64-1)*, *[67](#page-66-2)[–71](#page-70-0)*, [72,](#page-71-1) *[74](#page-73-1)* BIEN\_trait\_traitbyspecies, *[64,](#page-63-0) [65](#page-64-1)*, *[67](#page-66-2)[–72](#page-71-1)*, [73,](#page-72-1) *[74](#page-73-1)* BIEN\_trait\_traits\_per\_species, *[64,](#page-63-0) [65](#page-64-1)*,

 $\emph{INDEX}$ 

 $67 - 72, 74, 74$ 

readOGR, 7, 22, 51